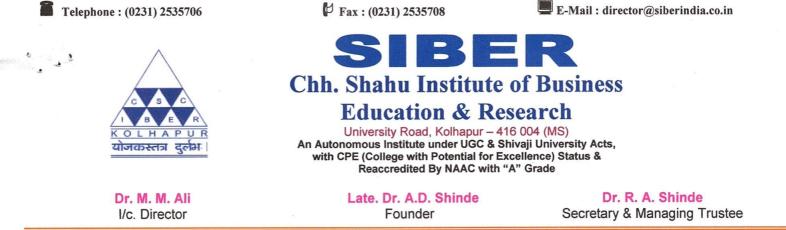

Ref:- SIBER/EXAM SOFTWARE/2015-16/6 区

Date:25-04-2016

To, Compserv Consultants Pvt. Ltd., KOLHAPUR

#### Sub: - Work Order for Digital Evalution System of Exam Section

Dear Sir,

With reference to your quotation dated 15/04/2016, we are pleased to place order, for the Digital Evalution System of Exam Section at Chhatrapati Shahu Institute of Business Education and Research, Kolhapur. The details of supply and terms of order are enclosed herewith.

Thanking You, Yours faithfully

061916

Dr. R.A. Shinde Secretary & Managing Trustee

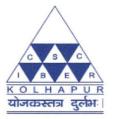

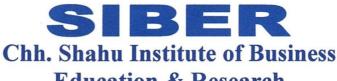

#### Education & Research University Road, Kolhapur – 416 004 (MS)

An Autonomous Institute under UGC & Shivaji University Acts, with CPE (College with Potential for Excellence) Status & Reaccredited By NAAC with "A" Grade

Dr. M. M. Ali I/c. Director Late. Dr. A.D. Shinde Founder Dr. R. A. Shinde Secretary & Managing Trustee

#### **BWays Edu-ERP Exam Evaluation:**

- · Student Registration.
- · Exam Form Submission.
- Exam Seat Number Allocation.
- Exam Time table.
- Hall Arrangement.
- Seating Arrangement.
- · Supervisors Reports.(Attendance)
- Hall Ticket.
- · Question Paper for Digital Evaluation.
- · Subject wise Attendance.
- Subject wise Barcode Generation.
- Barcode Printing.
- · Internal and External Examiners Appointment orders
- · Answer Sheet Packet Generation.
- Answer Sheet Packet Assign to Examiner for Evaluation 1 and 2.
- Answer Sheet Evaluation by Examiner (Mark Entry).
- Exam wise Subject wise Mark List for Evaluation 1 & 2.
- 20% Difference List.
- · Answer Sheet Assign to Examiner for Final Evaluation.
- · Exam wise Subject wise Mark List for Final Evaluation.
- Exam wise Subject wise Mark List 1, 2 and Final (Average).
- Examiners Reumuniration Bills.
- · Coursewise subjectwise examiners list.
- · Internal Marks. (Provision for uploading excel files)
- · Result Process.
- · Grace Mark Ordinance.
- · Grace Mark Entry.
- · Marks Ledger Generation and Printing
- Result Declaration.
- Mark Statement Printing.
- Transcript
- Passing Certificate
- Rank Certificate
- Include the rules of Malpractice & examwise Malpractice cases
- General Merit list
- Castwise Merit List
- Genderwise Merit list
- Paperwise Result
- Student Progression
- · Standard format of final ledger
- M.Phil. result processing to declaration of final result
- · Choice Based Credit System
- · Any other utility for system enhancement.
- Time to time training of BWAYS Edu-ERP software, for CSIBER employees.
- In addition to this system has to generate various reports as per our requirements.

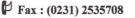

📕 E-Mail : director@siberindia.co.in

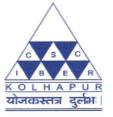

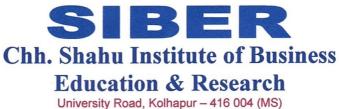

An Autonomous Institute under UGC & Shivaji University Acts, with CPE (College with Potential for Excellence) Status & Reaccredited By NAAC with "A" Grade

| Dr. M. M. Ali | Late. Dr. A.D. Shinde | Dr. R. A. Shinde             |
|---------------|-----------------------|------------------------------|
| I/c. Director | Founder               | Secretary & Managing Trustee |

#### **Database Activity**

- Student Masters (Data in Excel for import in Digital Evaluation System).
- Exam Form Data (Data in Excel for import in Digital Evaluation System).
- Subject Master and Other Masters (Data in Excel for import in Digital Evaluation System).
- Import all above Masters Data in Digital Evaluation System.
- Marks Data of 1, 2 and Final Evaluation (Data in Excel for import in Existing System).
- Import all Marks Data in Existing System.

#### **Implementation Services:**

- Requirement Analysis (SRS)
- Identification of Gaps
- Mapping of processes on BWays
- Development / Customization
- Training to Users
- Support for Testing, Parallel Data Entry Phase & Go-Live Preparation Phase.

| Sr.<br>No. | Specification                                | Total      |
|------------|----------------------------------------------|------------|
| 1          | BWays Edu-ERP' Software Development<br>Cost: | 6,00,000/- |
|            | Tax (14.5%):                                 | 87000/-    |
|            | Total:                                       | 6,87,000/- |

#### **Payment Terms:**

| Sr. | Component                                                                                 | Payment % | Amount      | Total      |  |  |
|-----|-------------------------------------------------------------------------------------------|-----------|-------------|------------|--|--|
| No. |                                                                                           |           |             |            |  |  |
| 01  | A dram on plang with IAU O                                                                | 200/      | 1,80,000/-  | 2,06,100/- |  |  |
| 01. | Advance along with W.O.                                                                   | 30%       | + 14.5% Tax |            |  |  |
| 02  | Pilot run Phase I<br>(After successful implementation and<br>assessment work – June,2016) | 25%       | 1,50,000/-  | 1,71,750/- |  |  |
| 02. |                                                                                           |           | + 14.5% Tax |            |  |  |
|     | Pilot run Phase II                                                                        | 25%       | 1,50,000/-  | 1,71,750/- |  |  |
| 03. | (After successful implementation of Tri-<br>II and V – Jan-2017)                          |           | + 14.5% Tax |            |  |  |
|     | "Go Live"                                                                                 |           | 1,20,000/-  | 1,37,400/- |  |  |
| 04. | (After Successful implementation of<br>Complete Project – April-2017)                     | 20%       | + 14.5% Tax |            |  |  |
|     | TOTAL:                                                                                    |           |             |            |  |  |

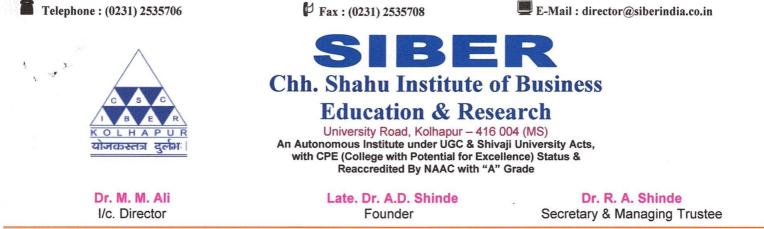

#### Warranty

The product and the subsequent personalizations are warranted for the **One Year** from the date of 'Go Live' launch.

Any issues, bugs, errors in the software will be sorted out without any additional charges during the warranty period. But the warranty does not include charges for any additional requirements or changes, which are out of the scope of the finalized SRS. These will be charged as per the rates given for Additional Requirements in this proposal.

#### **Annual Maintenance Charges**

Annual Maintenance Charges (AMC) @ 12.5% of the Software Development Cost value will become chargeable upon expiry of One Year warranty period, and payable in **Two equal installment** in a year. During the warranty and AMC period our representative will visit CSIBER as and when required or atleast once in a month.

CCPL has deployed internet based 'Customer Direct' portal for all of its customers. CSIBER will get a user id and password for this portal. CSIBER personnel are expected to log the issues and any other support need in this portal. CCPL Support team will log on to the same portal and conduct the resolution process. CSIBER will have to provide all the necessary access and authorizations for the CCPL Support Team to log on to its environment remotely.

#### Terms and Conditions:

- 1. Above prices are inclusive of all taxes.
- Payment 30% Advance along with W.O, 25% after Pilot run Phase I , 25% after Pilot run Phase II And 20% after "Go Live"
- 3. Billing and dispatch address as below:
  - The Director,

SIBER, University Road,

Kolhapur 416 004

Thanking You

Yours faithfully,

D. R.A. Shinde Secretary & Managing Trustee

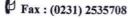

📕 E-Mail : director@siberindia.co.in

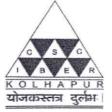

# SIBER

# Chh. Shahu Institute of Business

## **Education & Research**

University Road, Kolhapur – 416 004 (MS) An Autonomous Institute under UGC & Shivaji University Acts, with CPE (College with Potential for Excellence) Status & Reaccredited By NAAC with "A" Grade

Dr. M. AliLate. Dr. A.D. ShindeDr. R. A. ShindeI/c. DirectorFounderSecretary & Managing Trustee

#### **Database Activity**

- Student Masters (Data in Excel for import in Digital Evaluation System).
- Exam Form Data (Data in Excel for import in Digital Evaluation System).
- Subject Master and Other Masters (Data in Excel for import in Digital Evaluation System).
- Import all above Masters Data in Digital Evaluation System.
- Marks Data of 1, 2 and Final Evaluation (Data in Excel for import in Existing System).
- Import all Marks Data in Existing System.

#### **Implementation Services:**

- Requirement Analysis (SRS)
- Identification of Gaps
- Mapping of processes on BWays
- Development / Customization
- Training to Users
- Support for Testing, Parallel Data Entry Phase & Go-Live Preparation Phase.

| Sr.<br>No. | Specification                                | Total      |
|------------|----------------------------------------------|------------|
| 1          | BWays Edu-ERP' Software Development<br>Cost: | 6,00,000/- |
|            | Tax (14.5%):                                 | 87000/-    |
|            | Total:                                       | 6,87,000/- |

### Payment Terms:

| Sr.<br>No. | Component                                                                                 | Payment % | Amount                    | Total      |
|------------|-------------------------------------------------------------------------------------------|-----------|---------------------------|------------|
| 01.        | Advance along with W.O.                                                                   | 30%       | 1,80,000/-<br>+ 14.5% Tax | 2,06,100/- |
| 02.        | Pilot run Phase I<br>(After successful implementation and<br>assessment work – June,2016) | 25%       | 1,50,000/-<br>+ 14.5% Tax | 1,71,750/- |
| 03.        | Pilot run Phase II<br>(After successful implementation of Tri-<br>II and V – Jan-2017)    | 25%       | 1,50,000/-<br>+ 14.5% Tax | 1,71,750/- |
| 04.        | "Go Live"<br>(After Successful implementation of<br>Complete Project – April-2017)        | 20%       | 1,20,000/-<br>+ 14.5% Tax | 1,37,400/- |
|            |                                                                                           |           | TOTAL                     | 6,87,000/- |

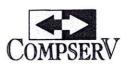

| IN                                                                                                    | VOICE                                                                                                    |                                                                                 |
|----------------------------------------------------------------------------------------------------|----------------------------------------------------------------------------------------------------|---------------------------------------------------------------------------------|
| To,<br>CHH SHAHU INSTITUTE OF BUSINESS EDUCATION & RES<br>UNIVERSITY ROAD,<br>KOLHAPUR                                                                                                    | Bill Number: 1617 - 0023                                                                                                    | Date : 22/06/2016                                                               |
| KOLHAPUR 416 004 Sr. Description No.                                                                                                    |                                                                                                    | Amount                                                                          |
| 1     SOFTWARE DEVELOPMENT AND IMPLEMENTATION<br>BWays Exam System (advance)       1     144449       12     2816116                                                                                                    |                                                                                                    | 150,000.00                                                                      |
| PAN Number AABCC2475M<br>Service Tax No AABCC2475MST001<br>172500<br>17572<br>164928                                                                                                    | Basic Amount<br>Ass Value<br>Service Tax @14.00%<br>SB Cess @0.50%<br>Krushi Kalyan Cess @0.50%<br>Sub Total<br>@NO TAX                                                                                                    | 150,000.00<br>150,000.00<br>21,000.00<br>750.00<br>750.00<br>172,500.00<br>0.00 |
|                                                                                                    | Grand Total Rs.                                                                                                    | 172,500.00                                                                      |
| Amount In Words : Rupees One Lac Seventy Two Thousan<br>Payments Terms :<br>NE. V. V. B. Market<br>N. V. V. B. Market<br>N. V. V. V. V. V. V. V. V. V. V. V. V. V. | $\frac{1}{6} = \frac{206100}{4172500} - \frac{4172500}{378600} - \frac{7572}{7572} - \frac{1}{7572} - \frac{1}{7572} - $ | TOS                                                                             |
| (Prob R.T. Thorrat) (Prob R.T. Thorrat)                                                                                                    | For COMPSERV CONSULTAN                                                                                                    |                                                                                 |

'Compserv House', C.S. No. 555/3/1, 2a/2b, 'E' Ward, Rajendra Nagar, Kolhapur-416 004. (M.S.), India. Phone : + 91- 0231-2663797. • E-mail : contact@compservtech.com • URL : www.compservtech.com

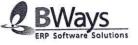

1

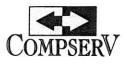

Ref. No. : 2016-2017/248 Date 25<sup>th</sup> October 2016

To, **The Managing Trustee,** C.S.I.B.E.R. Kolhapur.

Subject : <u>Request for payment</u>

Dear Sir,

We have completed the development and implementation of BWays-Exam with Digital Evaluation System in CSIBER.

We take this opportunity to convey our best regards and gratitude towards Management, Staff members and Computer center for their co-operation. Without their support the task was nearly impossible.

As per purchase order 25% payment is due in January 2017, but due to some emergency, we request you to release this payment early.

Our Bank Details for RTGS.

Compserv Consultants Pvt. Ltd.,

Bank of India, Laxmipuri, Branch, Kolhapur. CC Account No. 090030100015086 IFSC Code BKID0000900

Assuring our best support forever.

401209

Thanking You,

Sincerely Yours, For **CompServ Consultants Private Limited**.

Jayraj Sardal, (Chairman)

'Compserv House', C.S. No. 555/3/1, 2a/2b, 'E' Ward, Rajendra Nagar, Kolhapur-416 004. (M.S.), India. Phone :+ 91- 0231-2663797.• E-mail : contact@compservtech.com • URL : www.compservtech.com

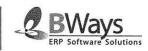

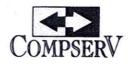

|               | INVOICE                                                                           |                                                                                                    |                                                                                 |  |  |  |  |
|---------------|-----------------------------------------------------------------------------------|----------------------------------------------------------------------------------------------------|---------------------------------------------------------------------------------|--|--|--|--|
| АН            | SHAHU INSTITUTE OF BUSINESS EDUCATION & RESI                                      | Bill Number : 1617 - 0131                                                                                               | Date : 25/10/2016                                                               |  |  |  |  |
| JNIVI<br>KOLH | ERSITY ROAD,<br>IAPUR<br>IAPUR 416 004                                            | *                                                                                                    |                                                                                 |  |  |  |  |
| Sr.<br>No.    | Description                                                                       |                                                                                                    | Amount                                                                          |  |  |  |  |
| 1<br>0        | SOFTWARE DEVELOPMENT AND IMPLEMENTATION<br>BWays Exam System (III rd Installment) | I CHARGES - ERP                                                                                                    | 150,000.00                                                                      |  |  |  |  |
|               | 172500 -<br>1% TDS - 3450 -<br>169050 -                                           |                                                                                                    |                                                                                 |  |  |  |  |
| ·             |                                                                                   |                                                                                                    |                                                                                 |  |  |  |  |
|               | Number AABCC2475M<br>ce Tax No AABCC2475MST001                                    | Basic Amount<br>Ass Value<br>Service Tax @14.00%<br>SB Cess @0.50%<br>Krushi Kalyan Cess @0.50%<br>Sub Total<br>@NO TAX | 150,000.00<br>150,000.00<br>21,000.00<br>750.00<br>750.00<br>172,500.00<br>0.00 |  |  |  |  |
|               |                                                                                   | Grand Total Rs.                                                                                                    | 172,500.00                                                                      |  |  |  |  |
| Amo           | unt In Words: Rupees One Lac Seventy Two Thousar                                  | nd Five Hundred Only.                                                                                                   |                                                                                 |  |  |  |  |
| Payn          | nents Terms :                                                                     | · · · · · ·                                                                                                    |                                                                                 |  |  |  |  |
|               | 8                                                                                 |                                                                                                    |                                                                                 |  |  |  |  |
|               |                                                                                   | For COMPSERV CONSULTANT                                                                                                 | TS PVT. LTD.                                                                    |  |  |  |  |

'Compserv House', C.S. No. 555/3/1, 2a/2b, 'E' Ward, Rajendra Nagar, Kolhapur-416 004. (M.S.), India. Phone :+ 91- 0231-2663797. • E-mail : contact@compservtech.com • URL : www.compservtech.com

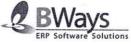

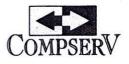

|            | IN                                                                                                    | VOICE                                                                                                    |                                                                                 |
|------------|----------------------------------------------------------------------------------------------------|----------------------------------------------------------------------------------------------------|---------------------------------------------------------------------------------|
| UNIV       | SHAHU INSTITUTE OF BUSINESS EDUCATION & RES<br>ERSITY ROAD,                                                                                                    | Bill Number : 1617 - 0245                                                                                               | Date : 23/03/2017                                                               |
|            | IAPUR 416 004                                                                                                    |                                                                                                    |                                                                                 |
| Sr.<br>No. | Description                                                                                                    | 5                                                                                                    | Amount                                                                          |
| 1          | SOFTWARE DEVELOPMENT AND IMPLEMENTATIO<br>BWays Exam System                                                                                                    | N CHARGES - ERP                                                                                                    | 120,000.00                                                                      |
|            | *                                                                                                    |                                                                                                    |                                                                                 |
|            |                                                                                                    |                                                                                                    |                                                                                 |
|            | - Walker - mark                                                                                                    |                                                                                                    |                                                                                 |
|            |                                                                                                    |                                                                                                    |                                                                                 |
|            | Number AABCC2475M<br>ice Tax No AABCC2475MST001                                                                                                    | Basic Amount<br>Ass Value<br>Service Tax @14.00%<br>SB Cess @0.50%<br>Krushi Kalyan Cess @0.50%<br>Sub Total<br>@NO TAX | 120,000.00<br>120,000.00<br>16,800.00<br>600.00<br>600.00<br>138,000.00<br>0.00 |
|            | <i>x</i>                                                                                                    | Grand Total Rs.                                                                                                    | 138,000.0                                                                       |
|            | ount In Words : Rupees One Lac Thirty Eight Papusat<br>ments Terms :<br>Vikas Put - Une - Une - | nd Only<br>2941<br>04<br>12941<br>05<br>12941<br>05                                                                     |                                                                                 |
|            | Total 18:11 - 1380001-<br>2% TDS - 27601-                                                                                                    | For COMPSERV CONSULT                                                                                                    | •                                                                               |
| 996 P      | 'Compserv House', C.S. No. 555/3/1, 2a/2b, 'E' Ward, Raje<br>Phone : + 91- 0231-2663797. • E-mail : contact@compser                                                                                                    | vteeh.com • URL : www.compservtech.com                                                                                  | BWays<br>ERP Software Solutions                                                 |

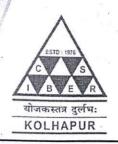

## CSIBER Trust's CHHATRAPATI SHAHU INSTITUTE OF BUSINESS EDUCATION AND RESEARCH (CSIBER) KOLHAPUR

An Autonomous Institute under UGC, New Delhi and Shivaji University, College with Potential for Excellence (CPE) III Phase, Reaccredited by NAAC with 'A+' Grade (CGPA 3.55)

Ref.No.CSIBER/2020-21/009

Date: 17/06/2020

To,

REX IT Consultants 2823/Plot No.27, Mahalaxmi Nagar, Kolhapur-416012

Subject: Purchase order for supply of College Admin Management software.

Reference: Your quotation no. 27 Dated: 05/06/2020

Kind Attention: Mr. Abhijit Bhosale

Sir,

With reference to your quotation mentioned above, we are pleased to place order for supply of College Admin Management software with following terms and conditions.

| Sr.No.  | Description                                                 | Qty.     | Total Price (`)        |
|---------|-------------------------------------------------------------|----------|------------------------|
| 1       | Student Admission Module                                    | -        |                        |
| i)      | General Register with Student's Image                       |          |                        |
| ii)     | Students document mapping facility                          |          |                        |
| iii)    | Interact with Office Server                                 | 1        |                        |
| 2       | Fees Module: A) Educational Fees module (Fees Max 40 types) |          |                        |
| i)      | Fees Receipt/ Duplicate Recp.                               |          |                        |
| ii)     | Student wise /Course wise Collection/Pending                | an an Ar |                        |
| iii)    | User wise Scroll                                            |          |                        |
| iv) · · | Instantly SMS Alerts                                        |          |                        |
| v)      | Reminder Note/ Letter                                       | 1.       | 450504                 |
| vi)     | Pending Alerts Facility                                     | 1        | 45000/-                |
| vii)    | Student wise Fee Statement                                  |          |                        |
| viii)   | Day Book Register                                           | 1        |                        |
| -       | b) Other fees module tracking (Fees max 30, types)          |          |                        |
| 3       | Certificate Module                                          |          | - o- o <sup>18</sup> - |
| i)      | Bonafide with Student's Image & Caste                       |          |                        |
| ii)     | Character Certificate                                       |          |                        |
| iii)    | Leaving Certificate                                         |          |                        |
| iv)     | Clearance Certificate                                       |          |                        |
| v)      | No objection Certificate                                    |          |                        |
| vi)     | Fee Paid Certificate (Income Tax Purpose)                   | 1        |                        |

Address: University Road Kolhapur, 416004. Website: www.siberindia.edu.in email: director@siberindia.edu.in Contact: 0231-2535706/2535707 Fax: 02312535708

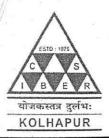

### **CSIBER Trust's** CHHATRAPATI SHAHU INSTITUTE OF BUSINESS EDUCATION AND RESEARCH (CSIBER) KOLHAPUR

An Autonomous Institute under UGC, New Delhi and Shivaji University, College with Potential for Excellence (CPE) III Phase, Reaccredited by NAAC with 'A+' Grade (CGPA 3.55)

| Sr.No. | Description                                          |                                        |                      |  |
|--------|------------------------------------------------------|----------------------------------------|----------------------|--|
| vii)   | With issue Log register for all kind of certificates |                                        | in and she is        |  |
| viii)  | Student Progression report                           |                                        | а — а — п<br>— а — п |  |
| 4      | Payroll Module                                       |                                        |                      |  |
| i)     | Salary Register (Monthly/Yearly- Employee wise)      |                                        |                      |  |
| ii)    | Salary Certificate                                   | 1000 1000 1000 1000 1000 1000 1000 100 | 10000/-              |  |
| iii)   | Bank Letter/Cheque Printing Facility                 |                                        |                      |  |
| iv)    | Payslips                                             | а = а а                                |                      |  |
| v)     | All type of Advance/ Deductions Provision            |                                        |                      |  |
| vi)    | Without Biometric Interface                          |                                        |                      |  |
|        | Total                                                |                                        | 55,500/-             |  |
| 1 1    | Less : Discount                                      |                                        | 17000/-              |  |
| 2      | Total                                                | 21                                     | 38000/-              |  |

#### Terms & Conditions:

- A. College Admin Management Software with specification mentioned in your quotation shall be installed by you on our office computer resources within the computer network of the college.
- B. Rex IT Consultants will install software on one server and four terminals (Five Users). If more terminals in the computer network are required, will be paid separately at Rs.3500/each.
- C. Find enclosed herewith advance payment of 50% Chq. No.151962 dated: 03/11/2018 drawn on Karnataka Bank and the balance payment of 50% will paid after installation of software.
- D. All the dealings on this behalf will be subject to Appropriate Authority having Kolhapur Legal Jurisdiction.
- E. REX IT Consultants will provide service warranty of 1 year from the date of installation including technical support as mentioned in quote.
- F. After completion of service warranty period of 1 year, 25 % of the software price will be paid by the college as AMC through unlimited telephonic and remote support during working hours. College will pay you visit fees of Rs.800/- for physically attend the quarries after 1 vear.

We request you to supply the software and install the same at your earliest.

Thanking you.

Dr.R.A.Shinde Secretary & Managing Trustee

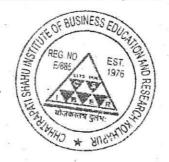

Address: University Road Kolhapur, 416004. Website: www.siberindia.edu.in email: director@siberindia.edu.in Fax: 02312535708 Contact: 0231-2535706/2535707

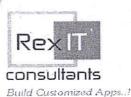

Education | Hospital | Hotel | BFSI | Retail | Web | IT Consulting

INV/20-21/48 Office Kolhapur INV\_No. From Sales Department Urgent Priority Dated 21st Aug 2020 Kind. Attan: ---To, **The Principal** Chh. Shahu Institute of Business Education & Research Voice Kolhapur **Total Price** Qty. Description Sr. No ₹ 38,000/-**Customized College Management Software** 1. [ 1 yr. validity , 5 user's License ] Software Customization Charges ₹ 4,600/-2. **Certificate Module Demand** Note Caste Validity Certificate Scholarship Certificate Fee Module Regular Invoice & Other Invoice - Payment Mode - Voucher Type -TOTAL ₹ 42,600/-[incl. taxes]

INVOICE

Please make your payments in favor of " REX IT CONSULTANTS "

| Bank Name:            | Bank Of Maharashtra                                       |
|-----------------------|-----------------------------------------------------------|
| Current Account No:   | 60148426636                                               |
| RTGS/ NEFT/ IFSC Code | MAHB0000585                                               |
| Branch Name:          | Br. Gangavesh, Kolhapur                                   |
| Bank Address:         | Bank of Maharashtra Gangavesh, Kolhapur. Pincode – 416002 |

50.1. 19:0001-

With best regards

**Authorized Signatory** 

Corporate Office : 2823/Plot No. 27, Mahalaxmi Nagar, Near Gokhale College, IT Park Road, Kolhapur-416012. Cell No.: 9028483877, 9975944804, Em@il : rexitc.kop@gmail.com

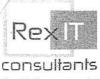

Education | Hospital | Hotel | BFSI | Retail | Web | IT Consulting

Build Customized Apps. /

| INV_           | No.                                               | INV/20-21/106                                                                            | Office              | Kolhapur   | Fro           |       | Sales Department |
|----------------|---------------------------------------------------|------------------------------------------------------------------------------------------|---------------------|------------|---------------|-------|------------------|
| Dat            | ed                                                | 3 <sup>rd</sup> Feb 2021                                                                 | Priority            | Urgent     | - Fro         | m     | Sales Department |
| To,<br>The Pri | ncipal                                            |                                                                                          |                     |            | Kind. A       | ttan: |                  |
|                | ahu Inst                                          | itute of Business                                                                        | Education & F       | Research   | Voi           | ce    | a <b></b> 17     |
| Sr. No         |                                                   |                                                                                          | Description         |            |               | Qty.  | Total Price      |
| 1.             | A. Certificate & Fee Module Development Charges - |                                                                                          |                     |            |               | æ     | ₹ 4,600/-        |
| 2<br>2<br>1    |                                                   | <u>Certificate Modu</u><br>Demand Note<br>Caste Validity Certifi<br>Scholarship Certific | licate              |            |               | 2     |                  |
|                | -                                                 | Fee Module<br>Regular Invoice & C<br>Type -                                              | Dther Invoice - P   | aymen Mode | - Voucher     |       |                  |
| 2.             | B.                                                | Software Customi<br>As per attached your<br>i.e. 16-09-2020 Correc                       | requirement list fi |            | $\mathcal{T}$ |       | ₹ 9,500/-        |
| ¥9             |                                                   |                                                                                          |                     |            | [incl. taxes] | TOTAL | ₹ 14,100/-       |

INVOICE

Please make your payments in favor of " REX IT CONSULTANTS "

| Bank Name:            | Bank Of Maharashtra                                       |
|-----------------------|-----------------------------------------------------------|
| Current Account No:   | 60148426636                                               |
| RTGS/ NEFT/ IFSC Code | M A H B 0 0 0 0 5 8 5                                     |
| Branch Name:          | Br. Gangavesh, Kolhapur                                   |
| Bank Address:         | Bank of Maharashtra Gangavesh, Kolhapur. Pincode – 416002 |

si's, As per seq. the software vender has made the Changes & installation completed.

With best regards

Authorized Signatory

Plot No. 27, Mahalaxmi Nagar, Near Gokhale College, IT Park Road, Kolhapur-416012. Cell No.: 9028483877, 9975944804, Em@il : rexitc.kop@gmail.com www.rexitc.com

# **Student Admission & Support**

#### **User Login Form**

|            | User Login    | 1        |         |
|------------|---------------|----------|---------|
| $\bigcirc$ | Academic Year | 2021 ~   | 2022    |
|            | College Code  | SIBER    | ~ *     |
|            | Branch Code   | KOLHAPUR | ~ *     |
| 00         | User name     | ars      | *       |
|            | Password      | *****    | •       |
|            | <b>●</b> OK   | CANCEL   | SIGN UP |
|            |               | 142      |         |

#### **Interface of Software**

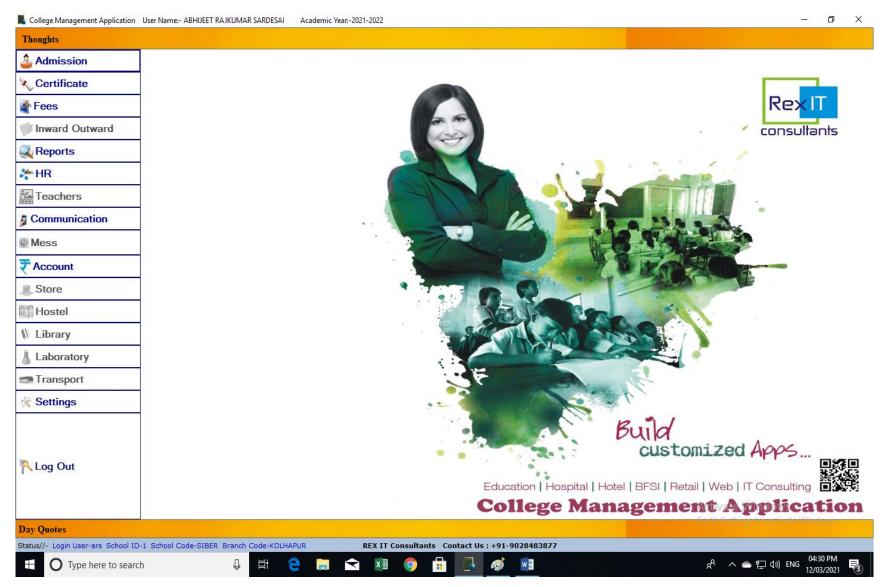

#### **Admission Menu & Submenu**

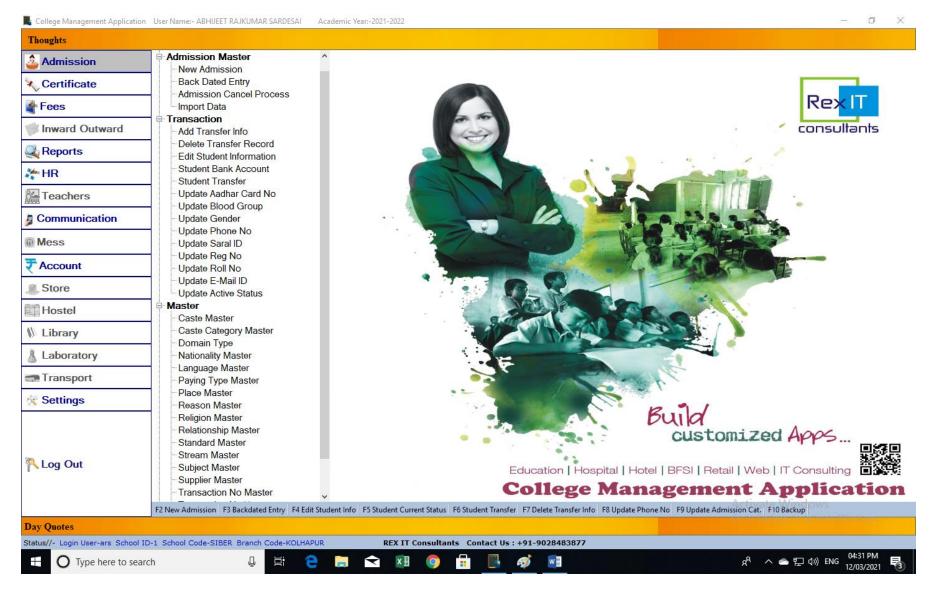

(Personal Information details)

| I VIIL               |                    | raiayia                 | ipu ou                         |                                 |                     | Styles            |   |
|----------------------|--------------------|-------------------------|--------------------------------|---------------------------------|---------------------|-------------------|---|
| New Adm              | ission             |                         | Admiss                         | ion Form                        |                     |                   | 3 |
| Personal Information | Parents / Guardian | Details Contact Details | Bank Details School/Colle      | ege Info. Subject and Submittee | d Documents Details | 7 🔎 🧹 🔇           |   |
|                      |                    |                         | Admission Inform               | nation                          |                     |                   |   |
|                      | Enrollment No.     | 202100038               | Roll No. 10                    | Reg. No. 10                     |                     |                   |   |
|                      | Faculty            | - ~                     | Standard M.COM-I               | V Division A                    | ~                   |                   |   |
|                      | Eligibility        | No ~                    |                                |                                 |                     |                   |   |
|                      |                    |                         | Perso                          | onal Information                |                     |                   |   |
|                      | Sur Name           | BONGANE                 | First Name                     | SRUSHTI                         | Middle Name         | MAHESH            |   |
|                      | Mother Name        | SANJIVANI               |                                |                                 |                     |                   |   |
|                      | Birth Date         | 15/09/2000 🗐 🔻          | BG                             | - ~                             |                     |                   |   |
|                      | Birth Place        | -                       |                                |                                 | ]                   |                   |   |
|                      | Gender             | Female                  | ✓ Maritial Status              | Unmarried $\lor$                | Employment Status   | Unemployed $\sim$ |   |
|                      | Religion           | HINDU                   | ✓ Caste                        | MARATHA $\sim$                  | Sub Caste           | MARATHA V         |   |
|                      | Category           | OPEN                    | <ul> <li>Handicaped</li> </ul> | No ~                            |                     |                   |   |
|                      | Nationality        | INDIAN                  | $\sim$                         |                                 |                     |                   |   |
|                      | Aadhar No.         | 791941053741            |                                |                                 |                     |                   |   |
|                      |                    |                         |                                |                                 |                     |                   |   |
|                      |                    |                         |                                |                                 |                     |                   |   |
|                      |                    |                         |                                |                                 |                     |                   |   |
|                      |                    |                         |                                |                                 |                     |                   |   |

(Parent Information details)

| 1000                                               | Shapes                                                  | 001013                            |   |
|----------------------------------------------------|---------------------------------------------------------|-----------------------------------|---|
| New Admission                                      | Admission For                                           | 'm                                | 3 |
| Personal Information Parents / Guardian Details Co | ntact Details Bank Details School/College Info. Subject | t and Submitted Documents Details |   |
|                                                    | Parents / Guardian I                                    | nformation                        |   |
|                                                    | Parent / Guardian Name BONGANE MAHESH S                 | HANKAR                            |   |
|                                                    | Phone No. 9405881744                                    |                                   |   |
| •                                                  | Relationship With Student FATHER                        | •                                 |   |
|                                                    | Occupation FARMER                                       |                                   |   |
|                                                    | Annual Income 27000                                     |                                   |   |
|                                                    |                                                         |                                   |   |
|                                                    |                                                         |                                   |   |
|                                                    |                                                         |                                   |   |
|                                                    |                                                         |                                   |   |
|                                                    |                                                         |                                   |   |
|                                                    |                                                         |                                   |   |
|                                                    |                                                         |                                   |   |

(Contact details)

| Nev            | v Admissi  | ion          |                             | Admis                    | ssion         | Form               |                       |                     | 8 |
|----------------|------------|--------------|-----------------------------|--------------------------|---------------|--------------------|-----------------------|---------------------|---|
| Personal Infor | mation Par | ents / Guard | lian Details Contact Detail | s Bank Details School/ C | College Info. | Subject and Submit | ted Documents Details | II 🔎 🥖 😵            |   |
|                |            |              |                             | Com                      | municatio     | on Address         |                       |                     |   |
| 1              |            | Address      | GRUHLAXMI COLONY, R         | AJYOPADHYE NAGAR, KOI    | LHAPUR        |                    | Country               | INDIA ~             |   |
|                |            | State        | MAHARASHATRA                | ✓ District               | Kolhapur      | ~                  | Taluka                | Karveer ~           |   |
|                |            | City         | Kolhapur                    | ✓ Pincode                | 416416        |                    | Phone No.             | 9359710633          |   |
|                |            | Email ID     | srushtibangane 1234@gma     | ail.com                  |               |                    | Domacile State        | MAHARASHATRA $\sim$ |   |
|                |            |              |                             | Pe                       | ermanent      | Address            |                       |                     |   |
|                |            | Address      | GRUHLAXMI COLONY, R         | AJYOPADHYE NAGAR, KOI    | LHAPUR        |                    | Country               | INDIA ~             |   |
|                |            | State        | MAHARASHATRA                | ✓ District               | Kolhapur      | ~                  | Taluka                | Karveer ~           |   |
|                |            | City         | Kolhapur                    | ✓ Pincode                | 416416        |                    | Phone No.             | 9359710633          |   |
|                |            |              |                             |                          |               |                    |                       |                     |   |
|                |            |              |                             |                          |               |                    |                       |                     |   |
|                |            |              |                             |                          |               |                    |                       |                     |   |
|                |            |              |                             |                          |               |                    |                       |                     |   |
|                |            |              |                             |                          |               |                    |                       |                     |   |
|                |            |              |                             |                          |               |                    |                       |                     |   |
|                |            |              |                             |                          |               |                    |                       |                     |   |
|                |            |              |                             |                          |               |                    |                       |                     |   |
|                |            |              |                             |                          |               |                    |                       |                     |   |

(Bank details)

|   | New Admission                                        |                  | Admission Form                                                               | 8 |
|---|------------------------------------------------------|------------------|------------------------------------------------------------------------------|---|
| F | Personal Information Parents / Guardian Details Cont | act Details Bank | Details School/College Info. Subject and Submitted Documents Details 📝 🔎 🥖 🔇 |   |
|   |                                                      |                  | Bank Details                                                                 |   |
|   |                                                      | Bank Name        | MAHARASHTRA BANK                                                             |   |
|   | •                                                    | Branch           | SANE GURUJI VASAHAT KOLHAPUR                                                 |   |
|   |                                                      | IFSC Code        | MAHB0001017                                                                  |   |
|   |                                                      | A/C No.          | 60342610103                                                                  |   |
|   |                                                      |                  |                                                                              |   |
|   |                                                      |                  |                                                                              |   |
|   |                                                      |                  |                                                                              |   |
|   |                                                      |                  |                                                                              |   |
|   |                                                      |                  |                                                                              |   |
|   |                                                      |                  |                                                                              |   |
|   |                                                      |                  |                                                                              |   |
|   |                                                      |                  |                                                                              |   |
|   |                                                      |                  |                                                                              |   |

## **Report Menu**

Various Reports regarding Student fee.

| Bank Scroll               | Combine Daily Summary         | Duplicate Receipts                |
|---------------------------|-------------------------------|-----------------------------------|
| Fee Collection Report     | Fee Collection Standard Wise  | Fee Collection Student Wise       |
| Fee Pending Standard Wise | Fee Pending All               | Balance Report                    |
| Other Collection          | Receipt Cancel Register       | Paying Category Wise Student Coun |
| Admission Summary         | Demand and Collection Summary | Fee Concession Report             |
| Refund Summary            | Fee Paid Certificate          | Reminder Note                     |

## **Reports Menu**

Other reports e.g. Caste Report, Graphical reports etc.

| Thoughts                      |                                                                   |                                                                |                                         |                                  |
|-------------------------------|-------------------------------------------------------------------|----------------------------------------------------------------|-----------------------------------------|----------------------------------|
| Admission                     | Reports                                                           |                                                                |                                         |                                  |
| Certificate                   | Address Printing Admission Register                               |                                                                |                                         |                                  |
| ~                             | Current Student Register                                          |                                                                |                                         | RexIT                            |
| Fees                          | - Admission Report<br>- Attendance Sheet                          |                                                                |                                         |                                  |
| Inward Outward                | Blood Group Wise List                                             |                                                                | a                                       | consultants                      |
| Reports                       | Cancel Admission Report                                           |                                                                |                                         |                                  |
|                               | Caste Report Caste Wise Report                                    |                                                                |                                         |                                  |
| MR HR                         | Caste Category Wise Report                                        |                                                                |                                         |                                  |
| Teachers                      | Religion Wise Details                                             |                                                                |                                         | ·                                |
| Communication                 | Standard Wise Caste     Student Caste                             |                                                                |                                         |                                  |
| Communication                 | Customize Report                                                  |                                                                |                                         |                                  |
| Mess                          | Gender Report                                                     |                                                                |                                         |                                  |
| Account                       | Gender Wise                                                       | · · · · · · · · · · · · · · · · · · ·                          |                                         |                                  |
| Account                       | Gender Wise Caste Category<br>Standard Wise                       |                                                                |                                         |                                  |
| Store                         | Graphical Reports                                                 |                                                                |                                         |                                  |
| Hostel                        | Caste Report                                                      |                                                                |                                         |                                  |
|                               | Graphical Representation                                          | STORE STORES                                                   |                                         |                                  |
| Library                       | Student Age Wise                                                  |                                                                |                                         |                                  |
| Laboratory                    | Print lcard                                                       |                                                                |                                         |                                  |
| Transport                     | Icard Report     Student Icard DataSheet                          |                                                                | A CONTRACT                              |                                  |
|                               | Location Wise Student List                                        |                                                                | 7                                       |                                  |
| Settings                      | - Roll No Wise List                                               |                                                                | P 11                                    |                                  |
|                               | - Student Bank Account                                            |                                                                | Build                                   |                                  |
|                               | - Students List<br>- Submited Document List                       |                                                                | customized                              | Apps                             |
|                               | Student Information                                               |                                                                |                                         |                                  |
| Log Out                       | Students E-Mail ID                                                | Education   Hospi                                              | ital   Hotel   BFSI   Retail   Web      | 5.55 - 4.50                      |
|                               | I TC Details                                                      |                                                                | Management A                            |                                  |
|                               |                                                                   |                                                                | Activate                                | ppilcation                       |
|                               | F2 Admission Register F3 Customize Report F4 Print Catlog F5 Roll | No Wise List F6 Student List F7 Student List Count F8 Age Wise | e Students F9 Unique ID List F10 Backup | in interesting the second second |
| ay Quotes                     |                                                                   |                                                                |                                         |                                  |
| atus//- Login User-ars School | ID-1 School Code-SIBER Branch Code-KOLHAPUR R                     | EX IT Consultants Contact Us : +91-9028483877                  |                                         |                                  |

|                 | 2      | 3                                                                                         | Add Reas       |                                                  | ment Last Kec   |                    | vious Balance Dete<br>2021-2022 |
|-----------------|--------|-------------------------------------------------------------------------------------------|----------------|--------------------------------------------------|-----------------|--------------------|---------------------------------|
| nrolli<br>tudei |        | p. 202100002 Date<br>DESAI PRANAV SHIVAJI<br>DESAI PRANAV SHIVAJI<br>DESAI PRANAV SHIVAJI | T & SAFETY-1 ~ | Receipt No.<br>Gender Ma<br>Division A<br>Amount | ile v<br>Roll N | lo. 1              | 2                               |
|                 | Sr.No. | Description                                                                               | Kird           | Fee Amount                                       | Amount To Pay   | StudentPaid        |                                 |
| •               | 1      | Admission Fees                                                                            | Regular        | 0.00                                             | 0.00            | 0.00               |                                 |
|                 | 2      | Library Deposit                                                                           | Deposits       | 1500.00                                          | 0.00            | 0.00               |                                 |
|                 | 3      | Dress Code Fees                                                                           | Regular        | 2500.00                                          | 0.00            | 0.00               |                                 |
|                 | 4      | Alumni Association Fees                                                                   | Regular        | 0.00                                             | 0.00            | 0.00               |                                 |
|                 | 5      | Journal Subscription Fees                                                                 | Regular        | 0.00                                             | 0.00            | 0.00               |                                 |
|                 | 6      | M.PHIL Workshop Fees                                                                      | Regular        | 0.00                                             | 0.00            | 0.00               |                                 |
|                 | 7      | Computer /Internet Fees                                                                   | Regular        | 0.00                                             | 0.00            | 0.00               |                                 |
|                 | 8      | I Card Fees                                                                               | Regular        | 0.00                                             | 0.00            | 0.00               |                                 |
|                 | 9      | Registration                                                                              | Regular        | 0.00                                             | 0.00            | 0.00               |                                 |
|                 | 10     | Laboratory Fees                                                                           | Regular        | 2500.00                                          | 0.00            | 0.00               |                                 |
|                 | 11     | Library Fees                                                                              | Regular        | 1000.00                                          | 0.00            | 0.00               |                                 |
| arrati          |        | Cash 🔿 Cheque 🔿 UPI 🔿 Scholarship (                                                       | Paymen         |                                                  | ık              |                    | ~                               |
|                 | Che    | que No. Bank Name                                                                         |                | Cheque Type                                      | a               | neque Date 04/12/2 | 2021 ~                          |
|                 |        | TGS\NEFT\IMPS\Voucher Reference No.                                                       |                | Bank Name                                        |                 | 01/12/1            |                                 |

| now       |                |                           | ction Wise |   |  |
|-----------|----------------|---------------------------|------------|---|--|
| Fill Date |                | lect Stan<br>] Select All | a, Date    |   |  |
| Select    | Standard Fee R | Div.                      |            | ^ |  |
|           | MBA-I          | A                         |            |   |  |
|           | MBA-I          | В                         |            |   |  |
|           | MBA-I          | C1                        |            |   |  |
|           | MBA-I          | C2                        |            |   |  |
|           | MBA-II         | Α                         |            |   |  |
|           | MBA-II         | В                         |            |   |  |
|           | MBA-II         | C1                        |            |   |  |
|           | MBA-II         | C2                        |            |   |  |
|           | M.SC.(CS)-I    | Α                         |            |   |  |
|           | M.SC.(CS)-II   | Α                         |            |   |  |
|           | MCA-I          | Α                         |            |   |  |
|           | MCA-II         | Α                         |            |   |  |
|           | MCA-III        | A                         |            |   |  |
|           | M.SC.(QE)-I    | Α                         |            |   |  |
|           | M.SC.(QE)-II   | A                         |            |   |  |
|           | MBA ENVT-I     | D                         |            |   |  |
|           | MBA ENVT-II    | D                         |            |   |  |
|           | MCMU           | ٨                         |            | ¥ |  |

| Balance Report          |          |              |                                  | 04/12/2021                   |                |                         |                         |                     |                |                                                                                                    |
|-------------------------|----------|--------------|----------------------------------|------------------------------|----------------|-------------------------|-------------------------|---------------------|----------------|----------------------------------------------------------------------------------------------------|
| Office: First In        | Noice:   |              |                                  |                              |                |                         |                         |                     |                | Pr                                                                                                    |
| how Show All Show Summa | -        | MISO<br>atus | 0 00 00                          | -1                           |                |                         |                         |                     |                | INC                                                                                                    |
| ain Report              | H 1      |              | /3 👫 🔍                           | •                            |                |                         |                         |                     |                | SAP CRYSTAL REPORTS*                                                                                                    |
|                         |          |              |                                  | CSIBER 1                     | RUST'S         |                         |                         |                     |                | 1                                                                                                    |
|                         | СННА     | TRA          | PATISH                           | AHU INSTITUTE OF             | BUSINES        | SS EDUC                 | ATION                   | AND RES             | SEARCH         | and the second second se |
|                         |          |              |                                  | (CSIBER), K                  |                |                         |                         | 17.                 |                | - (* 1991)                                                                                                    |
|                         |          |              |                                  | University Road, K           | olhapur - 416  | 004                     |                         |                     |                |                                                                                                    |
|                         | -        |              |                                  | Ph. No. : (023               | 1)2535707      |                         | 2                       | -                   | 100            | and the second second                                                                                                    |
|                         |          |              |                                  | Balance Report of Stand      | ard Wise T     | ill 04/12/20            | 21                      |                     |                |                                                                                                    |
|                         |          |              |                                  |                              |                |                         |                         |                     | Ŧ              |                                                                                                    |
|                         | Standard | Sr.<br>No.   | En <mark>roll</mark> ment<br>No. | Student Name                 | Paying<br>Type | 1. Projection<br>Amount | 2. Concession<br>Amount | 3. Paid Amount      | Balance Amount |                                                                                                    |
|                         | MSW-I-A  | 1            | 202100130                        | AHIR SACHIN VINUS            | SC             | 13000                   | 0                       | 3000                | 10000          |                                                                                                    |
|                         |          | 2            | 202100037                        | AUNDHALKAR SHAMAL<br>ASHRUBA | OBC            | 13000                   | 0                       | 13000               | 0              |                                                                                                    |
|                         |          | 3            | 202100155                        | AWALE PRATIK GULAB           | SC             | <mark>1300</mark> 0     | 0                       | 3000                | 10000          |                                                                                                    |
|                         |          | 4            | 202100251                        | BHAT ROHAN BHASKAR           | OBC            | 13000                   | 0                       | 13000               | 0              |                                                                                                    |
|                         |          | 5            | 202100184                        | BHOI ANKITA GANESH           | VJNT           | 13000                   | 0                       | 3000                | 10000          | a consistent have                                                                                                    |
|                         |          | 6            | 202100233                        | BHOSALE GANESH SHANKAR       | GENERAL        | 13000                   | 0                       | <mark>1</mark> 3000 | 0              | s omized App                                                                                                    |
|                         |          | 7            | 202100114                        | BILKULE ASHA JAYSING         | ST             | 13000                   | 0                       | 3000                | 10000          | I Fetal I Web I IT Consu                                                                                                    |
| rent Page No.: 1        |          |              | 1                                | Total Page No.: 3            |                |                         |                         | Zoom Factor:        | 100%           |                                                                                                    |

## Day wise Collection Report

| Collection Report                |         | Kird                      | Name Regular           |                                    | ~                                                                                                    |        |
|----------------------------------|---------|---------------------------|------------------------|------------------------------------|----------------------------------------------------------------------------------------------------|--------|
| Show Cash Head Wise Summary Dail | y Summa | y ScDate, Category Wise M | Iultiple Fee Type Wise | Payment Mode Wise                  | Standard, Division Wise User Wise E                                                                                                    | xit    |
|                                  | port S  | atus /1+ 🏦 🔍 🗸            |                        | and the second                     |                                                                                                    |        |
| Main Report                      |         |                           |                        |                                    |                                                                                                    |        |
| Fee Reports                      |         |                           | CSIBI                  | ER TRUST'S                         |                                                                                                    | •      |
|                                  | CHH     | ATRAPATI SHAHU            |                        |                                    | DUCATION AND RESEAR                                                                                                    | СН     |
|                                  |         |                           |                        | , KOLHAPUR                         |                                                                                                    |        |
|                                  |         |                           |                        | id, Kolhapur - 416 004             |                                                                                                    |        |
| ation                            |         | E                         |                        | (0231) 2535707<br>mmary For : 29/1 | 1/2021                                                                                                    |        |
|                                  |         | F                         | ee Collection Su       | mmary For : 29/1                   | 1/2021                                                                                                    |        |
|                                  | Casł    | Head Wise Summary F       | or : 29/11/2021        |                                    | Connect Connect Connec | _      |
|                                  | Cast    | Head                      |                        |                                    | Total                                                                                                    |        |
|                                  | 2020    | Tuition Fees              | 1                      |                                    | 15000.00                                                                                                    |        |
|                                  | 20      | Total                     |                        |                                    | <u>15000.00</u>                                                                                                    |        |
|                                  |         | Admission Fees            |                        |                                    | 100.00                                                                                                    |        |
|                                  |         | Alumni Association Fees   |                        |                                    | 1000.00                                                                                                    |        |
|                                  |         | Development Fees          |                        | 1                                  | 20485.00                                                                                                    |        |
|                                  |         | Eligibility Fees          |                        | • = - <                            | 750.00                                                                                                    |        |
|                                  | 2021    | Forms & Prospectus        |                        |                                    | 100.00                                                                                                    |        |
|                                  |         | Library Deposit           |                        | 1.1.1                              | 1000.00                                                                                                    |        |
|                                  |         | Passing Certificate       |                        |                                    | 100.00                                                                                                    |        |
|                                  |         | Tuition Fees              |                        | Edu                                | 7065.00                                                                                                    | lesije |
| Current Page No.: 1              |         | Total Pag                 | ge No.: 1+             | -                                  | Zoom Factor: 100%                                                                                                    |        |

#### Attendance Sheet

| <u> </u>                                    | ist Standard Wise                                                                                                    |                                        |     |                                       |     |        |         | J 🔼         |      |
|---------------------------------------------|----------------------------------------------------------------------------------------------------|----------------------------------------|-----|---------------------------------------|-----|--------|---------|-------------|------|
| ReExit                                      |                                                                                                    |                                        |     |                                       |     |        |         |             |      |
| 2 🕐 🚼                                       | H ◀ ▶ H   1                                                                                                    | /3 船 🔍 -                               |     |                                       |     | S      | AP CRYS | TAL REPORTS | s⇒ ⊇ |
| eport                                       | port                                                                                                    |                                        | -   |                                       |     |        |         |             |      |
|                                             | CHHATRAPATI S                                                                                                    | HAHU INSTI<br>RESEARCH<br>University F |     | NUSINESS E<br>KOLHAPUR<br>r - 416 004 |     | ON AND |         |             | 111  |
| Sub.                                        | MBA-I-A<br>Name :                                                                                                    | - 2020-21<br>F                         |     |                                       |     | 1      | 1       |             |      |
| - all Pell                                  |                                                                                                    |                                        | 0 1 |                                       |     |        |         |             |      |
| No.                                         | Student Name                                                                                                    |                                        |     |                                       | 100 |        | AB      |             |      |
| NO.                                         | Student Name<br>BHOSALE SUYADNYA VIJAY                                                                                                    |                                        |     |                                       |     |        | AB      |             |      |
| No.<br>1                                    |                                                                                                    |                                        |     |                                       |     |        | AB      |             | 2    |
| No.<br>1<br>2                               | BHOSALE SUYADNYA VIJAY                                                                                                    |                                        |     |                                       |     |        | AB      |             | 1    |
| No.<br>1<br>2<br>3                          | BHOSALE SUYADNYA VIJAY<br>DEO SANIKA UDAY                                                                                                    | N                                      |     |                                       |     |        | AB      |             |      |
| No.<br>1<br>2<br>3<br>4                     | BHOSALE SUYADNYA VIJAY<br>DEO SANIKA UDAY<br>DESAI AKASH SUBHASH                                                                                                    | N                                      |     |                                       |     |        | AB      |             | S    |
| No.<br>1<br>2<br>3<br>4<br>5                | BHOSALE SUYADNYA VIJAY<br>DEO SANIKA UDAY<br>DESAI AKASH SUBHASH<br>DEVALEKAR SHIREEN ALLAUDDI                                                                                |                                        |     |                                       |     | B      | AB      |             |      |
| No.<br>1<br>2<br>3<br>4<br>5<br>6           | BHOSALE SUYADNYA VIJAY<br>DEO SANIKA UDAY<br>DESAI AKASH SUBHASH<br>DEVALEKAR SHIREEN ALLAUDDI<br>DHAGE SAFINA FIROJKHAN                                                      |                                        |     |                                       |     | B      | AB      |             |      |
| No.<br>1<br>2<br>3<br>4<br>5<br>6<br>7      | BHOSALE SUYADNYA VIJAY<br>DEO SANIKA UDAY<br>DESAI AKASH SUBHASH<br>DEVALEKAR SHIREEN ALLAUDDI<br>DHAGE SAFINA FIROJKHAN<br>DHANAL SHREYANSNATH SANJA                         |                                        |     |                                       |     | B      | AB      |             | m    |
| No.<br>1<br>2<br>3<br>4<br>5<br>6<br>7<br>8 | BHOSALE SUYADNYA VIJAY<br>DEO SANIKA UDAY<br>DESAI AKASH SUBHASH<br>DEVALEKAR SHIREEN ALLAUDDI<br>DHAGE SAFINA FIROJKHAN<br>DHANAL SHREYANSNATH SANJA<br>GAVALI SIDDHI RANJIT |                                        |     |                                       |     | B      |         |             |      |

## Paying Category wise Report

| Exit  |         |        |     |         |         | Kird Na | me Re | gular    |    |      |      | ~     |                  |
|-------|---------|--------|-----|---------|---------|---------|-------|----------|----|------|------|-------|------------------|
|       | l la la | ь ы [  | 2   | /3.     | . 40. @ |         |       | <b>.</b> |    |      |      |       | SAP CRYSTAL REPO |
| port  |         |        |     |         |         |         |       |          |    |      |      |       |                  |
|       |         |        |     |         |         | _       |       | _        |    |      | _    | Total |                  |
|       |         |        | EBC | GENERAL | OBC     | SBC     | sc    | SEBC     | ST | TFWS | VJNT |       |                  |
| BA-I  | C1      | Male   | 0   | 20      | 3       | 0       | 4     | 0        | 0  | 0    | 0    | 27    |                  |
|       | C2      | FeMale | 0   | 11      | 6       | 1       | 1     | 0        | 0  | 0    | 0    | 19    |                  |
|       |         | Male   | 0   | 10      | 3       | 0       | 6     | 0        | 0  | 0    | 1    | 20    |                  |
|       | Tota    | ı      | 0   | 129     | 25      | 7       | 27    | 1        | 0  | 0    | 11   | 200   |                  |
| BA-II | Α       | FeMale | 0   | 13      | 6       | 1       | 1     | 2        | 0  | 0    | 3    | 26    |                  |
|       |         | Male   | 0   | 17      | 3       | 0       | 5     | 2        | 0  | 0    | 2    | 29    |                  |
|       | В       | FeMale | 0   | 11      | 7       | 1       | 2     | 2        | 0  | 0    | 3    | 26    |                  |
|       |         | Male   | 0   | 9       | 1       | 1       | 3     | 8        | 0  | 0    | 0    | 22    |                  |
|       | C1      | FeMale | 0   | 17      | 2       | 1       | 1     | 2        | 0  | 0    | 1    | 24    |                  |
|       |         | Male   | 0   | 10      | 3       | 0       | 2     | 1        | 0  | 0    | 1    | 17    |                  |
|       | C2      | FeMale | 0   | 9       | 2       | 0       | 2     | 2        | 0  | 0    | 2    | 17    |                  |
|       |         | Male   | 0   | 2       | 2       | 1       | 1     | 1        | 0  | 0    | 1    | 8     |                  |
|       | Tota    | l.     | 0   | 88      | 26      | 5       | 17    | 20       | 0  | 0    | 13   | 169   |                  |

# **Administration**

# Income Tax Report

| Quarterly Income | Tax Quarterly Income | Tax Month V                             | Vise Monthly Income Tax Yearly Income Tax    | Exit                                                                                  |                                              |       | Re                   |
|------------------|----------------------|-----------------------------------------|----------------------------------------------|---------------------------------------------------------------------------------------|----------------------------------------------|-------|----------------------|
| ain Report       |                      | 1                                       | /1 ∰ €, -                                    |                                                                                       |                                              |       | SAP CRYSTAL REPORTS* |
|                  | 4                    | San San San San San San San San San San | CHHATRAPATI SHAHU IN<br>RESEARC<br>Universit | CSIBER TRUST'S<br>STITUTE OF BU<br>H (CSIBER),<br>y Road, Kolhapun<br>No. : (0231) 25 | JSINESS EDUCATION<br>KOLHAPUR<br>c - 416 004 | N AND |                      |
|                  |                      | Report                                  | Monthly Income Tax S                         | tatement for                                                                          | May - 2020                                   |       |                      |
|                  |                      | Sr.<br>No.                              | Employee Name                                | PAN No.                                                                               | Gross Pay                                    | IT    |                      |
|                  | -Salary -            | 1                                       | RAJENDRA PANDURANG JOSHI                     | AAYPJ6039Q                                                                            | 98302                                        | 15000 | 1                    |
|                  | - Assim Roo          | 2                                       | GIRISH ANAND SAMANT                          | ABJPS0598M                                                                            | 63760                                        | 15000 |                      |
|                  | Happy The of ht      | 25                                      | MADHURA KARAN MANE                           | AKTPM4442M                                                                            | 70497                                        | 7000  |                      |
|                  | Student In a p       | 4                                       | SACHIN HANUMANTRAO JAGTAP                    | ACWPJ5618B                                                                            | 59509                                        | 4000  |                      |
|                  |                      | 5                                       | AMAR DINKAR EKAL                             | AALPE5508J                                                                            | 68565                                        | 6000  |                      |
|                  |                      | 6                                       | KISHORE KUMAR VADLAMANI RAVI                 | AFUPV7121G                                                                            | 57702                                        | 3000  |                      |
|                  |                      | 7                                       | VISHAKHA SUDHIR APTE                         | AAOPL1442P                                                                            | 131843                                       | 25000 |                      |
|                  |                      | 8                                       | BINDU NANDAKUMAR MENON                       | AGBPM5246R                                                                            | 64016                                        | 5000  |                      |
|                  |                      |                                         |                                              | Total                                                                                 | 614194                                       | 80000 |                      |

# **Employee Master**

| J<br>▼ MASTE | ERS <u>D</u> ATA ENTRY     | REPORTS     | HOUSE KEEPING  | VIEW HELP        | And Leave Management - [Em<br>EXIT |               |
|--------------|----------------------------|-------------|----------------|------------------|------------------------------------|---------------|
| mploye       |                            | 000         | ual Attendance |                  | Process Reports                    | About us Exit |
| Total:       | 105                        | Employee    | Company Detai  | ils Emp ID       | Row No.                            |               |
| Emp ID       | Emp Name                   | Card Number | Company        | Department       | Designation                        | Con' 🔨        |
| 1001         | Shantavirappa Vrupakshapp  |             | CSIBER         | MSW              | Associate Proffesor                |               |
| 1002         | Babu Zacheriah             |             | CSIBER         | MSW              | Associate Proffesor                |               |
|              | Turlapati V Sarma          |             | CSIBER         | MSW              | Accountant                         |               |
| 1004         | Deepak Manohar Bhosale     |             | CSIBER         | MSW              | Accountant                         |               |
|              | Sonia Prashant Rajput      |             | CSIBER         | MSW              | Assistant Proffesor                |               |
|              | Suresh Shripati Apate      |             | CSIBER         | MSW              | Assistant Proffesor                |               |
|              | Durgesh Narpat Valvi       |             | CSIBER         | MSW              | Assistant Proffesor                |               |
|              | Kalindi Nandkumar Ranbhar  |             | CSIBER         | MSW              | Assistant Proffesor                |               |
| 101          | Vishakha Sudhir Apte       |             | CSIBER         | MBA              | Proffesor                          |               |
|              | Rajendra Pandurang Joshi   |             | CSIBER         | MBA              | Associate Proffesor                |               |
| 103          | Bindu Nandakumar Menon     |             | CSIBER         | MBA              | Associate Proffesor                |               |
| 104          | Girish Anand Samant        |             | CSIBER         | MBA              | Associate Proffesor                |               |
|              | Madhura Karan Mane         |             | CSIBER         | MBA              | Assistant Proffesor                |               |
| 106          | Sachin Hanmantrao Jagtap   |             | CSIBER         | MBA              | Assistant Proffesor                |               |
|              | Amar Dinkar Ekal           |             | CSIBER         | MBA              | Assistant Proffesor                |               |
|              | Kishore Kumar Vadlamani R  |             | CSIBER         | MBA              | Assistant Proffesor                |               |
|              | Pravin Pandurang Chavan    |             | CSIBER         | MBA              | Assistant Proffesor                |               |
|              | Krishnat Hindurao Chougale |             | CSIBER         | MBA              | Assistant Proffesor                |               |
|              | Shivaji Sakharam Bankar    |             | CSIBER         | MSW-Non Teaching | Peon                               |               |
|              | Vilas L Kamble             |             | CSIBER         | MSW-Non Teaching | Peon                               |               |
| 1103<br><    | Jagannath Rajaram Jondhale |             | CSIBER         | MSW-Non Teaching | Peon                               | > ¥           |
| (            | EDIT                       | DELETE      |                | BEFRESH          |                                    |               |

## Leave Data Entry

| ➡ MASTERS           | <u>D</u> ATA ENTRY   | <u>R</u> EPORTS  | H <u>O</u> USE KEEPING | <u>V</u> IEW <u>H</u> | ELP E <u>X</u> | IT           |               |
|---------------------|----------------------|------------------|------------------------|-----------------------|----------------|--------------|---------------|
| Employee            | Shift Leave          | Holidays Mar     | ual Attendance         | Download Logs         | ) Data Pro     | cess Reports | About us Exit |
|                     |                      | Le               | ave Applicatio         | on Form               |                |              |               |
|                     |                      |                  |                        |                       |                |              |               |
| Company             | * CSIBER             |                  | <b>→</b> 1             | Total Leave           | 0              |              |               |
| Departme            | ent * Inst Non Tea   | ching            | ◄ 4                    | Balance Leave         | 0              |              |               |
| Employee            | * 401 💌              | Ekanath Raosaheb | Naik                   | Appl. Date *          | 18- Jul -202   | 2 🔳          |               |
| Designati           | on Clerk             |                  |                        | Leave From *          | 19- Jul -202   | 2 -          |               |
| Leave Ty            | pe * Casual Leav     | e 🔻              |                        | Leave To *            | 19- Jul -202   | 2 -          |               |
|                     |                      |                  |                        | Total Days            | 1              |              |               |
| Reason Fo<br>Leave* | or Personal          |                  |                        |                       |                | ]            |               |
| Leave               |                      |                  |                        | Half Day              |                |              |               |
| Status *            | Approve              | d 🔿 Not Approv   | /ed                    | Session<br>First      |                |              |               |
|                     |                      |                  |                        | C Second              |                |              |               |
| Address             | And Contact During L | eave             |                        |                       |                |              |               |
| Addres              | :5                   |                  |                        |                       |                |              |               |
| Phone               | No                   |                  |                        |                       |                |              |               |
|                     |                      |                  |                        |                       |                |              |               |
|                     |                      |                  |                        |                       | ~              |              |               |
| e                   | SAVE                 | UPDATE           | VIEW ALL               | BESET                 | 9              |              |               |
| 1                   |                      |                  |                        |                       |                |              | 1             |

. .

## **Report Menu**

| 0                                                                                          |                                   |                                                 |                                               |                  | Tin                                                        | ne Attendance Ar      | nd Leave Management | t System 4.2.0(www.i |
|--------------------------------------------------------------------------------------------|-----------------------------------|-------------------------------------------------|-----------------------------------------------|------------------|------------------------------------------------------------|-----------------------|---------------------|----------------------|
| <u>M</u> ASTERS                                                                            | <u>D</u> ATA ENTRY                | <u>R</u> EPORTS                                 | H <u>O</u> USE KEEPING                        | ⊻IEW             | <u>H</u> ELP                                               | E⊠IT                  |                     |                      |
| Employee                                                                                   | Shift Leave                       | Holidays                                        | Manual Attendance                             | Down             | load Logs                                                  | Data Proce            | ss Reports          | About us Exit        |
| 0                                                                                          |                                   |                                                 | Attendance Master                             |                  |                                                            |                       |                     | 0                    |
|                                                                                            | eports Into<br>C PDF<br>C Rich Te |                                                 | ystal Report C<br>S Word C                    | Excel<br>HTML    | 0<br>0                                                     | Excel tabular<br>None | -                   |                      |
| - Report Prin                                                                              | ter Settings<br>Paper Orientati   | on: Portrai                                     | t 🚽 Par                                       | per Size:        | Default                                                    | <b>•</b>              | ]                   |                      |
| Company                                                                                    | CSIBER                            |                                                 |                                               | ctive<br>nactive | Employee                                                   | Type All<br>Per       | manent v            |                      |
|                                                                                            | From Date                         | 01-Jul -2022                                    | ▼ To Date 31.                                 | Jul -2022        | •                                                          |                       |                     |                      |
| ſ                                                                                          | Dailv                             | Y                                               | Monthly                                       |                  | Yearly                                                     |                       |                     |                      |
| C Dai                                                                                      | ly Attendance C                   | Absent<br>Late Coming<br>Early Going            | C OT Report<br>C No Punch Out<br>C Defaulters |                  | Attendance M<br>Performance                                |                       | BEPORT<br>CANCEL    |                      |
| Departmen<br>Environmen<br>Inst Non Tea<br>M.Phil<br>M.Phil Non-T<br>MA-Coun<br>MBA<br>MCA | t A O                             | All Acco<br>Adm<br>Assi<br>Asso<br>Cler<br>Dire |                                               | î All            | Emp<br>1003<br>1004<br>1005<br>1006<br>1007<br>1008<br>101 |                       | elected © All       |                      |

# **Daily Punch Report**

| CSIBER | ORT NO. 19            | DAILY     | PUNCH REPO | RT      |    | Print Date : | 22-Jul-2022 | I-2022 |  |
|--------|-----------------------|-----------|------------|---------|----|--------------|-------------|--------|--|
| EmpID  | Name                  |           | In Time    | Out Tir |    | MineWork     | HrsWork     | Status |  |
| Date : | 18-Jul-2022           |           | in time    |         | ne | MINSWORK     | HISWORK     | Status |  |
| 1003   | Turlapati V Sarma     |           | 9:42 am    | 6:19 pm |    | 517          | 8:37        | Р      |  |
| 1004   | Deepak Manohar Bho    | sale      | 9:16 am    | 5:59 pm |    | 523          | 8 :43       | Ρ      |  |
| 1005   | Sonia Prashant Rajpu  | t         | 9:42 am    | 6:00 pm |    | 498          | 8:18        | Р      |  |
| 1006   | Suresh Shripati Apate |           | 9:48 am    | 5:51 pm |    | 483          | 8:03        | P      |  |
| 1007   | Durgesh Narpat Valvi  |           | 9:40 am    | 5:50 pm |    | 490          | 8 :10       | P      |  |
| 1008   | Kalindi Nandkumar Ra  | anbhare   | 9:17 am    | 6:16 pm |    | 539          | 8 :59       | P      |  |
| 101    | Vishakha Sudhir Apte  |           |            |         |    | 0            | 0 :00       | Α      |  |
| 102    | Rajendra Pandurang    | Joshi     | 9:20 am    | 5:01 pm |    | 461          | 7:41        | P      |  |
| 103    | Bindu Nandakumar M    | enon      | 9:53 am    | 5:35 pm |    | 462          | 7:42        | P      |  |
| 105    | Madhura Karan Mane    |           | 9:58 am    | 4:38 pm |    | 400          | 6:40        | P      |  |
| 106    | Sachin Hanmantrao Ja  | agtap     | 9:59 am    | 5:34 pm |    | 455          | 7:35        | Р      |  |
| 107    | Amar Dinkar Ekal      |           | 9:40 am    | 5:04 pm |    | 444          | 7 :24       | P      |  |
| 108    | Kishore Kumar Vadlar  | nani Ravi | 10:07 am   | 5:06 pm |    | 419          | 6:59        | P      |  |
| 109    | Pravin Pandurang Cha  | avan      |            |         |    | 0            | 0:00        | Α      |  |
| 110    | Krishnat Hindurao Ch  | ougale    | 8:15 am    | 2:46 pm |    | 391          | 6 :31       | P      |  |
| 1101   | Shivaji Sakharam Bar  | ikar      | 9:44 am    | 6:04 pm |    | 500          | 8 :20       | Ρ      |  |
| 1102   | Vilas L Kamble        |           |            |         |    | 0            | 0 :00       | Α      |  |
| 1105   | Ganpati Raghu Pujari  |           | 9:37 am    | 6:02 pm |    | 505          | 8:25        | Ρ      |  |
| 1106   | Madhukar Shivram Ra   | anage     | 9:02 am    | 6:00 pm |    | 538          | 8:58        | P      |  |
| 1107   | Krishnat Anna Pujari  |           | 9:52 am    | 6:04 pm |    | 492          | 8 :12       | Ρ      |  |
| 1108   | Babaso Ananda Kamb    | le        | 8:45 am    | 5:18 pm |    | 513          | 8:33        | Ρ      |  |
| 111    | Anuradha Udaysinh G   | aikwad    | 10:09 am   | 4:37 pm |    | 388          | 6 :28       | P      |  |
| 112    | Viraj Vijay Jadhav    |           | 9:52 am    | 4:40 pm |    | 408          | 6:48        | P      |  |
| 113    | Hasure Santosh Vilas  |           | 9:07 am    | 4:33 pm |    | 446          | 7:26        | P      |  |
| 115    | Milind Maruti Shinde  |           | 11:18 am   | 4:44 pm |    | 326          | 5 :26       | P      |  |
| 117    | V N Raynade           |           | 9:54 am    | 4:29 pm |    | 395          | 6:35        | P      |  |
| 118    | G K Kulkami           |           | 10:16 am   | 4:40 pm |    | 384          | 6 :24       | P      |  |
| 119    | Priya Shaha           |           | 10:00 am   | 4:34 pm |    | 394          | 6:34        | P      |  |
| 120    | Jyoti Harale          |           |            | 1       |    | 0            | 0:00        | Α      |  |

# Absent Report

\*\*\* REPORT NO. 25

Employee Daily Absent Report

-

Print Date: 22-Jul-22

#### CSIBER

| Emp ID       | Name                     | Date        |
|--------------|--------------------------|-------------|
| Department : | мва                      |             |
| 101          | Vishakha Sudhir Apte     | 18-Jul-2022 |
| 109          | Pravin Pandurang Chavan  | 18-Jul-2022 |
| 120          | Jyoti Harale             | 18-Jul-2022 |
| Department : | MSW-Non Teaching         |             |
| 1102         | Vilas L Kamble           | 18-Jul-2022 |
| Department : | Inst Non Teaching        |             |
| 401          | Ekanath Raosaheb Naik    | 18-Jul-2022 |
| 404          | Shivanand Shankar Gaddi  | 18-Jul-2022 |
| 419          | Bharmmanna Malappa Koli  | 18-Jul-2022 |
| 420          | Yuvraj Bapu Jadhav       | 18-Jul-2022 |
| Department : | Trust                    |             |
| 704          | Vaidehi Vikrant Patankar | 18-Jul-2022 |
| 714          | Vidya Swapnil Ingawale   | 18-Jul-2022 |
| 715          | Sandip Suresh Gaikwad    | 18-Jul-2022 |
| Department : | M.Phil                   |             |
| 804          | Chintamani Sadanand Kale | 18-Jul-2022 |
| 806          | Dhananjay Sadashiv Patil | 18-Jul-2022 |
| Department : | M.Phil Non-Teaching      |             |
| 901          | Pundlik Shankar Jadhav   | 18-Jul-2022 |

# Late Coming Report

\_

-

| ID     | Name                         | In Time  | Out Time | LC |
|--------|------------------------------|----------|----------|----|
| Date : | 18-Jul-2022                  |          |          |    |
| 15     | Milind Maruti Shinde         | 11:18 am | 4:44 pm  | 78 |
| 18     | G K Kulkarni                 | 10:16 am | 4:40 pm  | 16 |
| 05     | Rachana Ingawale             | 10:41 am | 5:07 pm  | 41 |
| 05     | Santosh Yashwantrao Chougule | 10:31 am | 6:00 pm  | 31 |
| 106    | Mahantesh Bhimgonda Patil    | 10:17 am | 6:01 pm  | 17 |
| 21     | Najir Khutbuddin Mulla       | 11:05 am | 6:56 pm  | 65 |
| 425    | Vikas Vitthalrao Patil       | 10:46 am | 6:03 pm  | 46 |

# **Examination System**

#### **Student Registration Form**

Open the Mozilla Firefox Browser. Type this following IP address in address bar

#### http://192.168.10.101/bwaysexam/

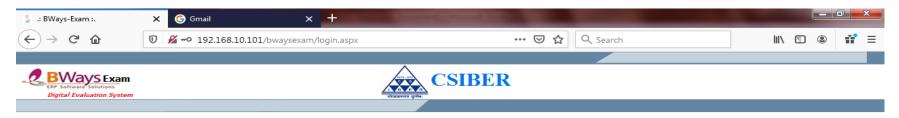

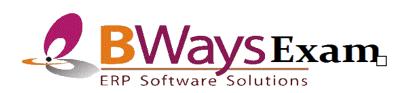

**Digital Evaluation System** 

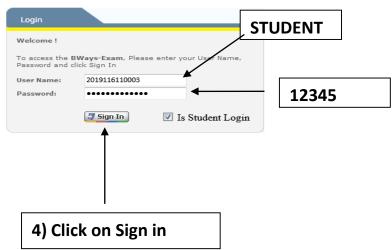

| ¢             | )→ C' (                                   | <b>b</b>      | 🕡 🔏 🗝 192.168.10.101/bways                    | exam/FrameMain.As  | spx            | ⊍                | ☆       | Q Search           |            | <u></u>                                 | III\ 🗊                      | : ≡              |
|---------------|-------------------------------------------|---------------|-----------------------------------------------|--------------------|----------------|------------------|---------|--------------------|------------|-----------------------------------------|-----------------------------|------------------|
| -             | BWay<br>(RP Software So<br>Digital Evalua | S Exam        |                                               | 4                  |                | BER              |         |                    | Login      | Welcome : RTT<br>at : 18/01/2021 4<br>S | HORAT<br>1:12 PM<br>ign Out | ompserv          |
| »             |                                           |               |                                               |                    | Student        | t Master         |         |                    |            |                                         |                             |                  |
| Menu Explorer |                                           |               | SurName *                                     | First Name *       | ĸ              |                  |         | nd Name *          |            | * Mandato                               | ory fields                  |                  |
| orer          | Student Nam                               |               | PATIL                                         | SOURABH            |                | MAHADE           |         |                    |            |                                         | 2                           |                  |
|               | Gender *                                  |               | Male     Female                               |                    | Marital Status | * OUnma          | arried© | Married            |            |                                         |                             |                  |
|               | Date of Birth                             |               | 27/07/1997                                    |                    | Birth Place    | GADHIN           | IGLAJ   |                    |            |                                         |                             |                  |
|               | Admission (                               | Contact Deta  | ils Personal, Document Details                | Education Details  | Family Details |                  |         |                    |            | Browse                                  | Uploa                       | d                |
|               | Admission D                               |               |                                               |                    |                |                  |         |                    |            |                                         |                             |                  |
|               | Admission Ye                              |               | 2019 🔽                                        |                    |                | Admission Date * |         | 16/08/2019         |            |                                         |                             |                  |
|               | Course Nam                                | e *           | MASTER OF COMPUTER APPLICA                    | TIONS              |                | Syllabus Name *  |         | M.C.A 2019-20 (CBC | S Pattern) |                                         | •                           |                  |
|               | Address & C                               | contact Detai | ils                                           |                    |                |                  |         |                    |            |                                         |                             |                  |
|               | Address                                   |               | 29/4 NEW POLICE LINE POLICE<br>BAWDA KOLHAPUR | HEADQUATERS LINE E | BAZAR KASBA    |                  |         |                    |            |                                         |                             |                  |
|               | City *                                    |               | KOLHAPUR -                                    |                    |                | Pin Code         |         | 416003             |            |                                         |                             |                  |
|               | District                                  |               | KOLHAPUR 🗸                                    |                    |                | Country *        |         | INDIA              | <b>•</b>   |                                         |                             |                  |
|               | Phone Numb                                | er            |                                               |                    |                | Mobile Number    |         | 7038749898         |            |                                         |                             |                  |
|               | Email Id                                  |               | Primary                                       |                    |                | Secondary        |         |                    |            |                                         |                             |                  |
|               |                                           |               | sourabhp.sp2715@gmail.com                     |                    |                |                  |         |                    |            |                                         |                             |                  |
|               | •                                         |               |                                               |                    | 1              |                  |         |                    |            |                                         |                             | •                |
|               |                                           |               |                                               |                    |                |                  |         |                    |            |                                         |                             |                  |
|               |                                           |               |                                               |                    |                |                  |         |                    |            |                                         |                             |                  |
|               |                                           |               |                                               |                    |                |                  |         |                    |            |                                         |                             |                  |
|               |                                           |               |                                               |                    |                |                  |         |                    |            |                                         |                             |                  |
|               |                                           |               |                                               |                    |                |                  |         |                    |            |                                         |                             |                  |
|               |                                           |               |                                               |                    |                |                  |         |                    |            |                                         |                             |                  |
|               |                                           |               |                                               |                    | Save           | Cancel           |         |                    |            |                                         |                             |                  |
|               | •                                         |               |                                               |                    | 11             | 1                | _       |                    |            | © Com                                   | osery Consu                 | tants Pvt. I td. |

### **Student Examination Form**

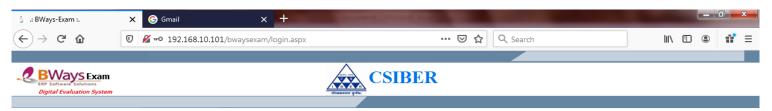

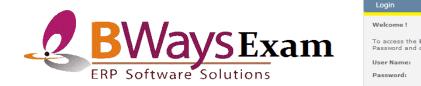

Digital Evaluation System

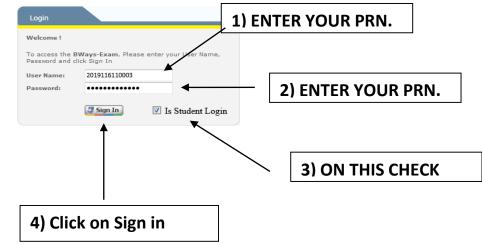

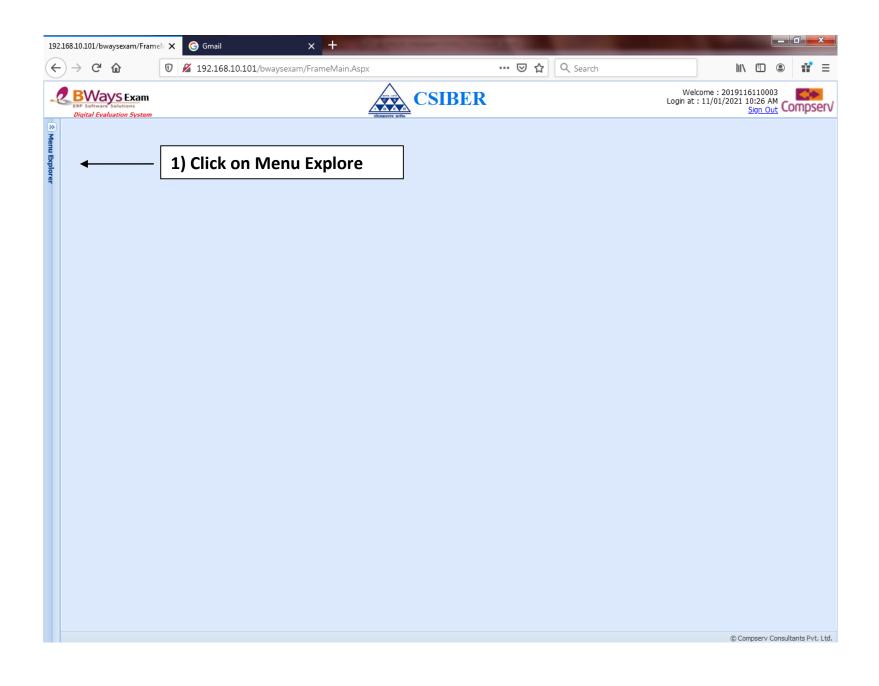

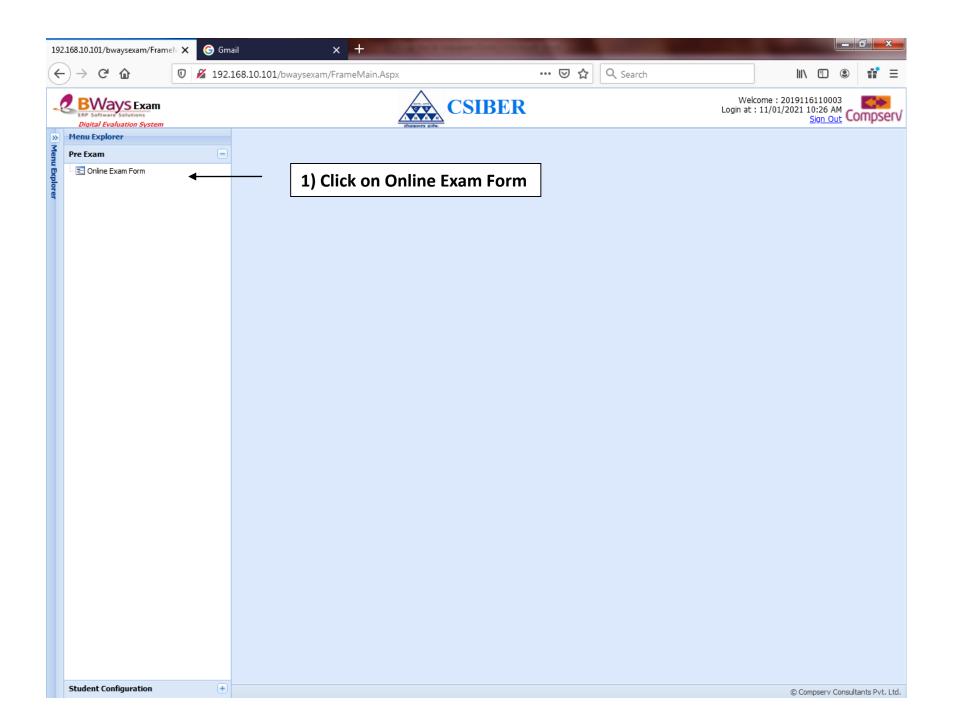

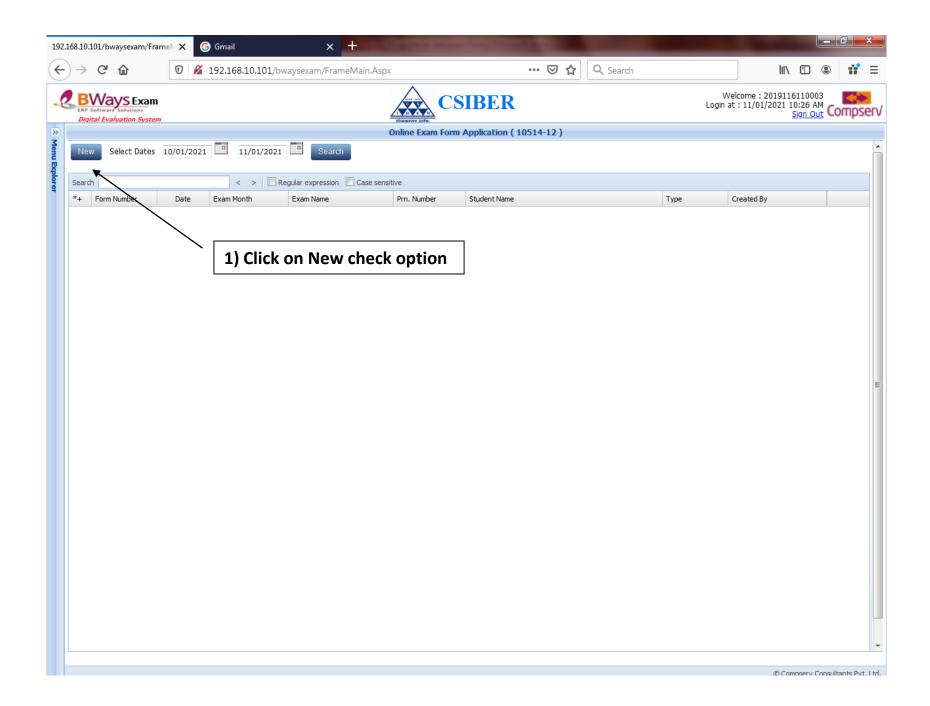

| 68.10.101/bwayse                       |                  |                     | × +                       |                                                       |            |                          |          |      |
|----------------------------------------|------------------|---------------------|---------------------------|-------------------------------------------------------|------------|--------------------------|----------|------|
| ) → C' û                               |                  | 0 M 192.168.10.101  | /bwaysexam/FrameMain.Aspx | ···· 🗵 🗘 🔍 Search                                     |            | \ ⊡                      | ê î      | **   |
| BWays                                  | Exam             |                     | 1                         | CSIBER                                                | Welco      | ome : 2019116110         | 003      | ¢,   |
| ERP Software Solu<br>Digital Evaluatio | utions           |                     |                           |                                                       | Login at : | 11/01/2021 10:26<br>Sign | out Com  | Ips  |
|                                        | on opstem        |                     | errora                    | Online Exam Form Application                          |            |                          |          |      |
|                                        |                  |                     |                           |                                                       |            |                          | * Mandat | tory |
| Group Nan                              | me               |                     | Subject ID                | Subject Name                                          |            |                          |          |      |
|                                        |                  |                     |                           |                                                       |            |                          |          |      |
| <u>MBA (</u>                           | <u>SPL)- BUS</u> | INESS ANALYTICS -II | CC-301                    | Strategic Management                                  |            |                          |          |      |
|                                        | <b></b>          |                     | CC-302                    |                                                       |            |                          |          |      |
|                                        |                  |                     | CC-303                    | Project Report and Viva-voce                          |            |                          |          |      |
|                                        |                  |                     | CC-304                    | Machine Learning                                      |            |                          |          |      |
|                                        |                  |                     | CC-305 A                  | International Trade and Finance                       |            |                          |          |      |
|                                        |                  |                     | CC-305 B                  | Employee Relations and Labour law                     |            |                          |          |      |
|                                        |                  |                     | CC-305 C                  | IMC and Sales Management                              |            |                          |          |      |
|                                        |                  |                     | CC-305 D                  | Logistics and Supply Chain Management                 |            |                          |          |      |
|                                        |                  |                     | CC-305 E                  | Agri-Business Entrepreneurship and Cooperatives       |            |                          |          |      |
|                                        |                  |                     | CC-305 F                  | Knowledge Management and ERP System                   |            |                          |          |      |
|                                        |                  |                     | DSE - 301                 | Business Analytics Using R                            |            |                          |          |      |
|                                        |                  |                     | DSE - III 302 A           | Director and Indirect Taexs                           |            |                          |          |      |
|                                        |                  |                     | DSE - III 302 B           | Strategic and International Human Resource Management |            |                          |          |      |
| 1) Cl                                  | lick on          | Your Seme           | ster                      | Retailing Service and Industrial Marketing            |            |                          |          |      |
| _/ -/                                  |                  |                     | DSE - 111 302 D           | Purchasing and Inventory Management                   |            |                          |          |      |
|                                        |                  |                     | DSE - III 302 E           | Rural and Agricultural Marketing                      |            |                          |          |      |
|                                        |                  |                     | DSE - III 302 F           | Information System Audit and Control                  |            |                          |          |      |
|                                        |                  |                     | AEC - 301 A               | Lean Management Techniques                            |            |                          |          |      |
|                                        |                  |                     | AEC - 301 B               | Written Communication                                 |            |                          |          |      |
|                                        |                  |                     |                           |                                                       |            |                          |          |      |
|                                        |                  |                     |                           |                                                       |            |                          |          |      |
|                                        |                  |                     |                           |                                                       |            |                          |          |      |
|                                        |                  |                     |                           |                                                       |            |                          |          |      |
|                                        |                  |                     |                           |                                                       |            |                          |          |      |
|                                        |                  |                     |                           |                                                       |            |                          |          |      |
|                                        |                  |                     |                           |                                                       |            |                          |          |      |
|                                        |                  |                     |                           |                                                       |            |                          |          |      |
|                                        |                  |                     |                           |                                                       |            |                          |          |      |
|                                        |                  |                     |                           |                                                       |            |                          |          |      |
|                                        |                  |                     |                           |                                                       |            |                          |          |      |
|                                        |                  |                     |                           |                                                       |            |                          |          |      |
| (                                      |                  |                     |                           | m                                                     |            |                          |          | _    |

| 168.10.101/bwaysexam/Fram                                                                                                    | elv 🗙 🌀 Gmail       | ×                                                                                                    |                                                                    | 1000       | -               |            |                                   |                                        |              |           | x                  |
|----------------------------------------------------------------------------------------------------|---------------------|----------------------------------------------------------------------------------------------------|--------------------------------------------------------------------|------------|-----------------|------------|-----------------------------------|----------------------------------------|--------------|-----------|--------------------|
| $) ightarrow$ C* $\mathbf{\hat{\omega}}$                                                                                       | 0 🔏 192.168.        | 10.101/bwaysexam/FrameN                                                                                                    | Main.Aspx                                                          |            |                 | ⊠ ☆        | Q Search                          | I                                      | \ ⊡ .®       | ú         | '≡                 |
| BWays Exam<br>RP Software Solutions<br>Digital Evaluation System                                                               |                     |                                                                                                    |                                                                    | CSI        | BER             |            |                                   | Welcome : 2019<br>Login at : 11/01/202 |              | Comp      | <b>&gt;</b><br>ser |
|                                                                                                    |                     |                                                                                                    | Onli                                                               | ine Exam I | Form Applicatio | n          |                                   |                                        |              |           |                    |
| Transaction Date<br>Student Name *<br>Exam Month and Ye<br>Course Name *<br>Exam Name*<br>Syllabus Name *<br>Subject Group Nam | ar *                | Monday, Jan 11, 2021 PATIL GAUTAMI VDAYKUMA February 2021 MASTER OF BUSINESS ADMI MBA SPL. BUSI. ANALY SE MBA (SPL.BUSINESS ANALY MBA (SPL)- BUSINESS ANALY | R<br>R<br>INISTRATION SPL-BU<br>MESTER- III Fresh<br>TICS)-2019-20 |            |                 |            | T                                 |                                        | * Man        | datory fi | eids               |
| Fresh Subject                                                                                                    |                     |                                                                                                    |                                                                    |            |                 |            |                                   |                                        |              |           |                    |
| Group Subject Nam                                                                                                    | e                   |                                                                                                    | Maximum Limit                                                      | Select     | Subject Id      | Subje      | ct Name                           |                                        |              |           |                    |
|                                                                                                    |                     |                                                                                                    |                                                                    |            | CC-301          | Strateg    | gic Management - CC-301           |                                        |              |           |                    |
|                                                                                                    |                     |                                                                                                    |                                                                    |            | CC-302          | Cloud      | Computing - CC-302                |                                        |              |           |                    |
|                                                                                                    |                     |                                                                                                    |                                                                    |            | CC-303          | Project    | Report and Viva-voce - CC-303     | 3                                      |              |           |                    |
|                                                                                                    |                     |                                                                                                    |                                                                    |            | CC-304          | Machin     | e Learning - CC-304               |                                        |              |           |                    |
| ELECTIVE - III<br>Please choose                                                                                                | elective subjects c | arefully !                                                                                                    | 1                                                                  |            | CC-305 A        | Interna    | ational Trade and Finance - CC-3  | 805 A                                  |              |           |                    |
|                                                                                                    |                     |                                                                                                    |                                                                    |            | CC-305 B        | Employ     | yee Relations and Labour law - C  | C-305 B                                |              |           |                    |
|                                                                                                    |                     |                                                                                                    |                                                                    |            | CC-305 C        | IMC ar     | nd Sales Management - CC-305 (    | с                                      |              |           |                    |
|                                                                                                    |                     |                                                                                                    |                                                                    |            | CC-305 D        | Logisti    | cs and Supply Chain Managemer     | nt - CC-305 D                          |              |           |                    |
|                                                                                                    |                     |                                                                                                    |                                                                    |            | CC-305 E        | Agri-B     | usiness Entrepreneurship and Co   | operatives - CC-305                    | E            |           |                    |
|                                                                                                    |                     |                                                                                                    |                                                                    |            | CC-305 F        | Knowle     | edge Management and ERP Syste     | em - CC-305 F                          |              |           |                    |
|                                                                                                    |                     |                                                                                                    |                                                                    |            | DSE - 301       | Busine     | ss Analytics Using R - DSE - 301  |                                        |              |           |                    |
| DSE - III 302<br>Please choose                                                                                                 | elective subjects c | arefully !                                                                                                    | 1                                                                  |            | DSE - III 302 / | A Directo  | or and Indirect Taexs - DSE - III | 302 A                                  |              |           |                    |
|                                                                                                    |                     |                                                                                                    |                                                                    |            | DSE - III 302   | B Strateg  | gic and International Human Res   | ource Management -                     | DSE - III 30 | 2 B       |                    |
|                                                                                                    |                     |                                                                                                    |                                                                    |            | DSE - III 302   | C Retailir | ng Service and Industrial Market  | ing - DSE - III 302 C                  |              |           |                    |
|                                                                                                    |                     |                                                                                                    |                                                                    |            | DSE - III 302   | D Purcha   | sing and Inventory Management     | - DSE - III 302 D                      |              |           |                    |
|                                                                                                    |                     |                                                                                                    |                                                                    |            | DSE - III 302   | E Rurala   | and Agricultural Marketing - DSE  | - III 302 E                            |              |           |                    |
|                                                                                                    |                     |                                                                                                    |                                                                    |            | DSE - III 302   | F Inform   | ation System Audit and Control    | - DSE - III 302 F                      |              |           |                    |

| AEC - 301 SEM - III<br>Please choose elective subjects carefully !    | 1 |      | AEC - 301 A | Lean Management Techniques - AEC - 301 A         |
|-----------------------------------------------------------------------|---|------|-------------|--------------------------------------------------|
|                                                                       |   |      | AEC - 301 B | Written Communication - AEC - 301 B              |
|                                                                       |   |      | AEC - 301 C | International Business - AEC - 301 C             |
|                                                                       |   |      | AEC - 301 D | Tally and GST - AEC - 301 D                      |
|                                                                       |   |      | AEC - 301 E | Fundamentals of Tourism Management - AEC - 301 E |
| GENERIC ELECTIVE - III<br>Please choose elective subjects carefully ! | 1 |      | GE - 301 A  | Sustainable Agriculture - GE - 301 A             |
|                                                                       |   |      | GE - 301 B  | Fundamentals of Counseling - GE - 301 B          |
|                                                                       |   |      | GE - 301 C  | E-Commerce - GE - 301 C                          |
|                                                                       |   |      | GE - 301 D  | Fundamentals of Macroeconomics - GE - 301 D      |
|                                                                       |   | Save | Cancel      |                                                  |
|                                                                       |   |      |             |                                                  |

- 1) Choose your Elective Subject
- 2) Choose your DSE Subject
- 3) Choose your AEC Subject
- 4) Choose your GE Subject

IMPORTANT: Choose your all subject carefully and click on save button

#### **Student Hall Ticket Generation**

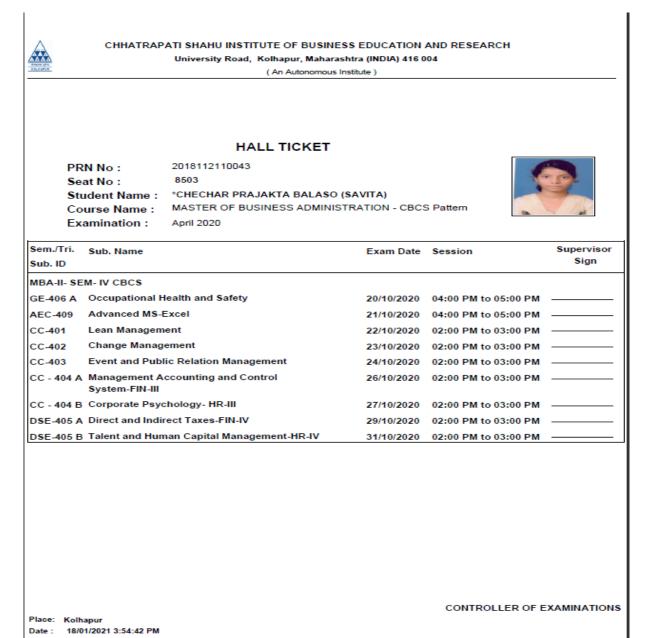

### **Seating Arrangement Plan**

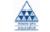

CHHATRAPATI SHAHU INSTITUTE OF BUSINESS EDUCATION AND RESEARCH

University Road, Kolhapur, Maharashtra (INDIA) 416 004

(An Autonomous Institute)

|                        | Seating Arrangement                                                      |        |
|------------------------|--------------------------------------------------------------------------|--------|
| Course Name:<br>Date : | M.Phil. Commerce and Management<br>30/12/2020 Time: 11:00 AM to 02:00 Pl | м      |
| Date :                 | 30/12/2020 Time: 11:00 AW to 02:00 Pi                                    |        |
| Block No.              | Seat No.                                                                 | Total. |
| Block 55               | <u>мрнісм</u> - 9002 to 9003                                             | 2      |
| Block 55               | <u>мрнісм</u> - 9004 to 9007                                             | 4      |
| Block 55               | <u>мрнісм</u> - 9012 to 9013                                             | 2      |
| Block 55               | <u>мрнісм</u> - 9008 to 9011                                             | 4      |
| Block 55               | <u>мрнісм</u> - 9014 to 9016                                             | 3      |
| Block 56               | <u>мрнісм</u> - 9017 to 9018                                             | 2      |
| Block 56               | <u>мрнісм</u> - 9019 to 9020                                             | 2      |
| Block 56               | <u>MPHILCM</u> - 9001                                                    | 1      |

Controller of Examination

## **Block Wise Seating Arrangement**

| Normal Street                                                | CHHATRAPAT                                                                                                    | University Road, K                         | E OF BUSINESS EDUCATION AND<br>Colhapur, Maharashtra (INDIA) 416 00<br>n Autonomous Institute ) |          |                        |
|--------------------------------------------------------------|----------------------------------------------------------------------------------------------------|--------------------------------------------|-------------------------------------------------------------------------------------------------|----------|------------------------|
|                                                              |                                                                                                    | Seatir                                     | ng Arrangement Details                                                                          |          |                        |
| Exam Date :                                                  | 30/12/2020 Block                                                                                                    | No: Block 55                               | Total: 15                                                                                       | Time     | : 11:00 AM to 02:00 PM |
| Subject: Fin<br>Subject: Man<br>Subject: Man<br>Subject: Put | vanced Cost Accountancy (M.PHI<br>ancial Management (M.PHIL. COM<br>nagement of Co-Operative Undert<br>rketing Management (M.PHIL. CO<br>blic Finance (M.PHIL. COMM MGT | IM MGT.)<br>akings (M.PHIL. CC<br>MM MGT.) | OMM MGT.)                                                                                       |          |                        |
| Seat Numbers<br>Desk 1:                                      | 9004 (MPHILCM)                                                                                                    | Desk 2:                                    | 9005 (MPHILCM)                                                                                  | Desk 3:  | 9006 (MPHILCM)         |
| Desk 4:                                                      | 9007 (MPHILCM)                                                                                                    | Desk 5:                                    | 9008 (MPHILCM)                                                                                  | Desk 6:  | 9009 (MPHILCM)         |
| Desk 7:                                                      | 9010 (MPHILCM)                                                                                                    | Desk 8:                                    | 9011 (MPHILCM)                                                                                  | Desk 9:  | 9014 (MPHILCM)         |
| Desk 10:                                                     | 9015 (MPHILCM)                                                                                                    | Desk 11:                                   | 9016 (MPHILCM)                                                                                  | Desk 12: | 9002 (MPHILCM)         |
| Desk 13:                                                     | 9003 (MPHILCM)                                                                                                    | Desk 14:                                   | 9012 (MPHILCM)                                                                                  | Desk 15: | 9013 (MPHILCM)         |

#### **Student Mark Sheet**

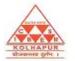

#### CHHATRAPATI SHAHU INSTITUTE OF **BUSINESS EDUCATION & RESEARCH, KOLHAPUR** (AN AUTONOMOUS INSTITUTE) Shivaji University Road, Kolhapur - 416 004, Maharashtra, India.

(As per statute 457 of Shivaji University, Kolhapur, Approved By UGC, Govt. of Maharashtra) MBA & MCA Programmes are approved by AICTE, New Delhi, CPE: College with Potential for Excellence by UGC. Reaccredited by NAAC with ' A+' Grade

|             | 191211210061                 |                           |       |             |         | PR              | N :       |                 | 2019112         |        |
|-------------|------------------------------|---------------------------|-------|-------------|---------|-----------------|-----------|-----------------|-----------------|--------|
|             | STATEMENT SHOWIN             | NG THE MARKS, GRAD        | DEAN  | D GRA       | DE POIN | STS OB          | FAINE     | DBY             |                 |        |
| hri. / Smt. | PATIL ROHIT SHIVA            | JI (SWAPNALI)             |       |             |         | Sea             | at No.:   |                 |                 | 366    |
| each head   | l of passing at the          | M.B.A CBCS- I             |       |             | Exam    | nination        |           |                 | Decemt          | er 201 |
|             | Maximum Marks 100            |                           | 40    | 60          | 100     |                 |           |                 |                 |        |
|             | Minimum Marks for Passing    | 9                         | 20    | 24          | 50      |                 |           |                 |                 |        |
| ş           | Maximum Marks 50             |                           | 20    | 30          | 50      |                 |           |                 |                 |        |
| 5           | Minimum Marks for Passing    | 9                         | 10    | 12          | 25      |                 |           |                 |                 |        |
| -           |                              |                           | lint. | Term<br>End | Total   | Letter<br>Grade | Grade     | Paper<br>Credit | Total<br>Credit | Remark |
| SEM-        |                              |                           |       |             |         |                 |           |                 |                 |        |
|             | erspectives of Management    |                           | 31    | 42          | 73      | 0               | 7.00      | 4.00            | 28.00           |        |
|             | ccounting for Managerial Dec | isions                    | 35    | 29          | 64      | A               | 6.00      | 4.00            | 24.00           |        |
|             | Irganizational Behaviour     |                           | 35    | 38          | 73      | 0               | 7.00      | 4.00            | 28.00           |        |
|             | usiness Statistics           |                           | 32    | 25          | 57      | B+              | 5.50      |                 |                 |        |
|             | undamentals of Marketing     |                           | 37    | 34          | 71      | 0+              | 7.00      | 4.00            |                 |        |
|             | amily Business Management    |                           | 36    | 41          |         |                 |           | 4.00            |                 |        |
|             | fice Automation              |                           | 38    | 39<br>21    | 77      | 0+              | 7.50      | 4.00            | 30.00           |        |
| <u>s</u> L  | ife Skills for Managers      | ER SUMMARY                | 10    |             | 528/750 | A               | 6.80      | 30.00           | 204.00          | DACC   |
|             |                              |                           |       |             |         |                 |           |                 |                 |        |
|             |                              |                           |       |             |         |                 |           |                 |                 |        |
| 5-1<br>RES: | Fail AB - Absent P - Pa      | essed in previous attempt | 2     | ) - Higher  | Class   | *- Indi         | cates fer | male cano       | didate          |        |